### CCS'17 Tutorial: SGX Shielding Frameworks and Development Tools

### *Chia-Che Tsai*

#### Stony Brook University / UC Berkeley

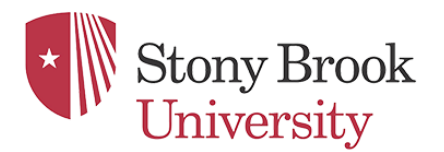

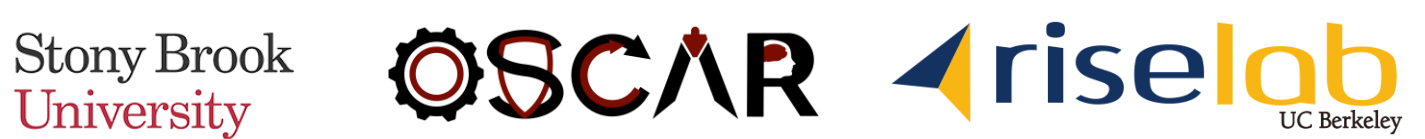

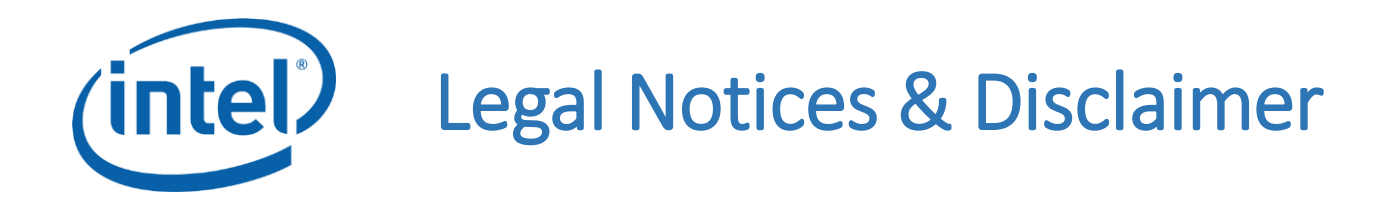

- This presentation contains the general insights and opinions of Intel Corporation ("Intel"). The information in this presentation is provided for information only and is not to be relied upon for any other purpose than educational. Use at your own risk! Intel makes no representations or warranties regarding the accuracy or completeness of the information in this presentation. Intel accepts no duty to update this presentation based on more current information. Intel is not liable for any damages, direct or indirect, consequential or otherwise, that may arise, directly or indirectly, from the use or misuse of the information in this presentation.
- Intel technologies' features and benefits depend on system configuration and may require enabled hardware, software or service activation. Learn more at intel.com, or from the OEM or retailer.
- No computer system can be absolutely secure.
- No license (express or implied, by estoppel or otherwise) to any intellectual property rights is granted by this document.
- Intel, the Intel Core, and the Intel logo are trademarks of Intel Corporation in the United States and other countries.
- \*Other names and brands may be claimed as the property of others.
- © 2017 Intel Corporation.

## Developing a SGX Application

- SDK model: build your own SGX applications
- Porting an existing application
	- Limitation 1: needs a signed, static image
	- Limitation 2: virtualized ISA (no CPUID/RDTSC)
	- Limitation 3: **no trusted OS services**
- Requires defenses against untrusted OSes

### Choose Porting Strategy

- How much OS functionality is needed?
	- Little  $(e.g., \text{crypt}$  functions)  $\rightarrow$  SDK
	- Medium (e.g., microservices)  $\rightarrow$  Shielding layers
	- Heavy (e.g., language runtimes)  $\rightarrow$  Library OSes
- Always ensure a secure enclave interface
- Performance is a critical factor

### Topics

- Porting challenges and OS attack vectors
- Library OS: Graphene-SGX
- System interface shield layers: SCONE, Panoply
- Dynamic page management on SGX2
- Exit-less enclaves with Eleos

### For Each Framework

- What are the target applications?
- What are the key concepts?
- What to expect? How to use?
- Where to obtain the software?

# SGX Porting Challenges

- Satisfying enclave requirements
- Defending against untrusted OS services
- Improving performance factors

### SGX Application Requirements

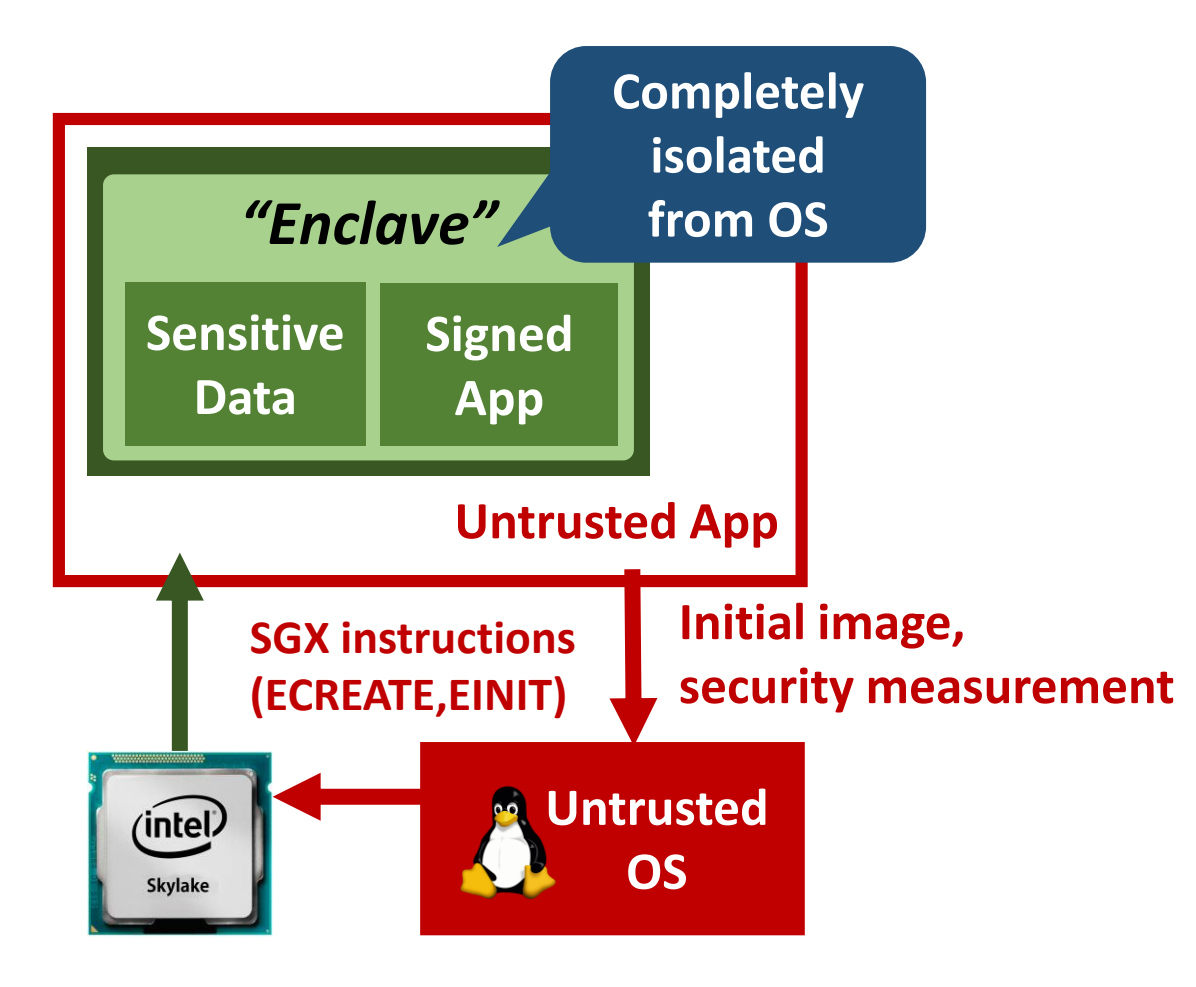

### SGX Application Requirements

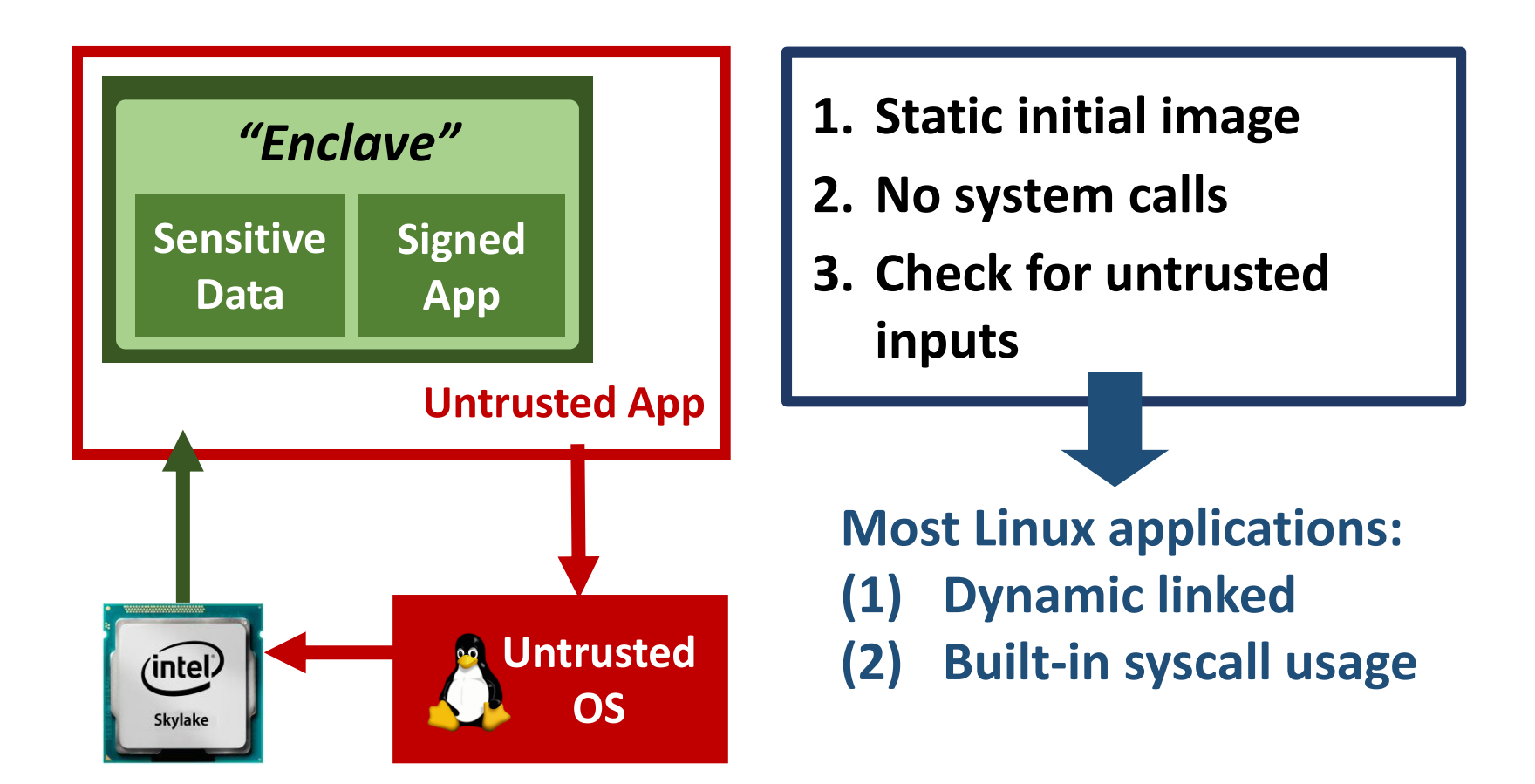

# Porting a Legacy Application

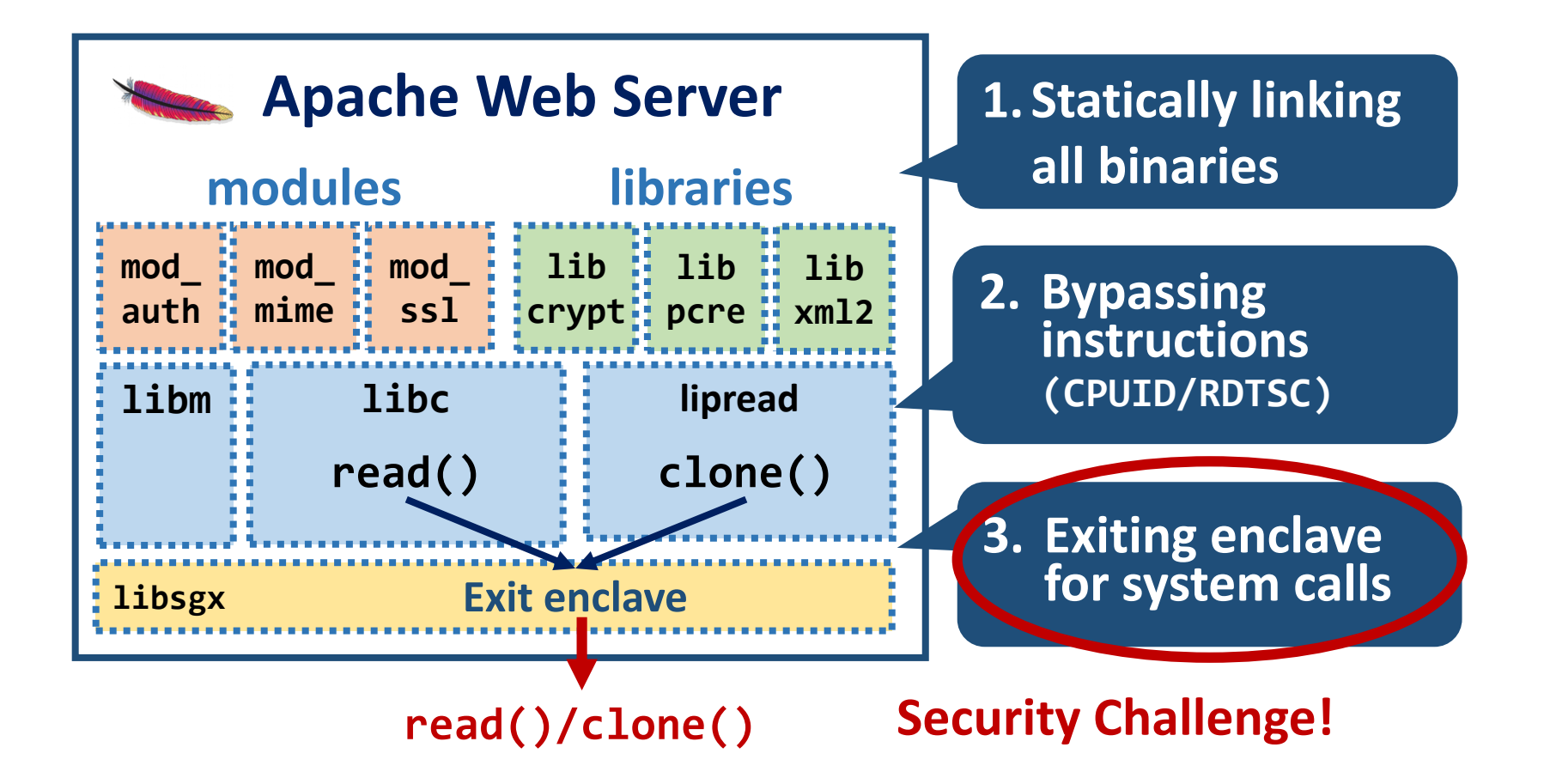

# SGX Porting Challenges

- Satisfying enclave requirements
- Defending against untrusted OS services
- Improving performance factors

### Attack Vectors from Untrusted OS

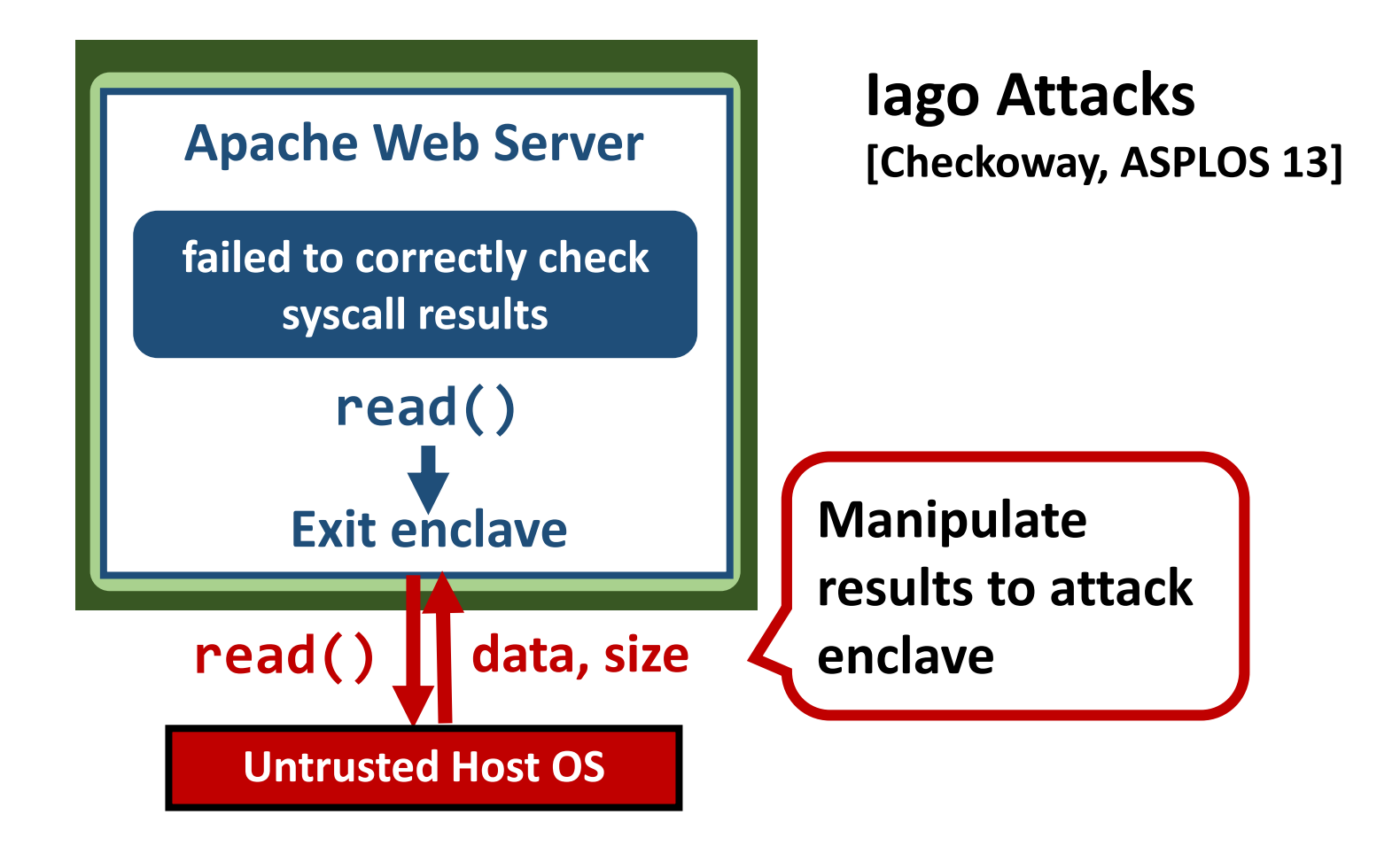

### Iago Attacks In A Nutshell

- Semantic attacks by manipulating syscall results
- Application-specific
- Bugs that do not exist on a trusted OS

Iago Attacks: Why the System Call **API** is a Bad Untrusted RPC Interface

**Stephen Checkoway** Johns Hopkins University s@cs.jhu.edu

**Hovay Shacham UC** San Diego hovav@cs.ucsd.edu

#### Abstract

In recent years, researchers have proposed systems for running trusted code on an untrusted operating system. Protection mechanisms deployed by such systems keep a malicious kernel from **#inclue** <stdlib.h><br>CCS'17 Tutorial: SGX Security and Privacy directly manipulating a trusted application state. Under such systems that main () {<br>tems, the app system call API defines an RPC interface between them.

We introduce *lago attacks*, attacks that a malicious kernel can

Listing 1. A Linux program that can be completely compromised by an Iago attack.

```
#include <stdlib.h>
```
### Iago Attack Example: SSL Random Generator Seed

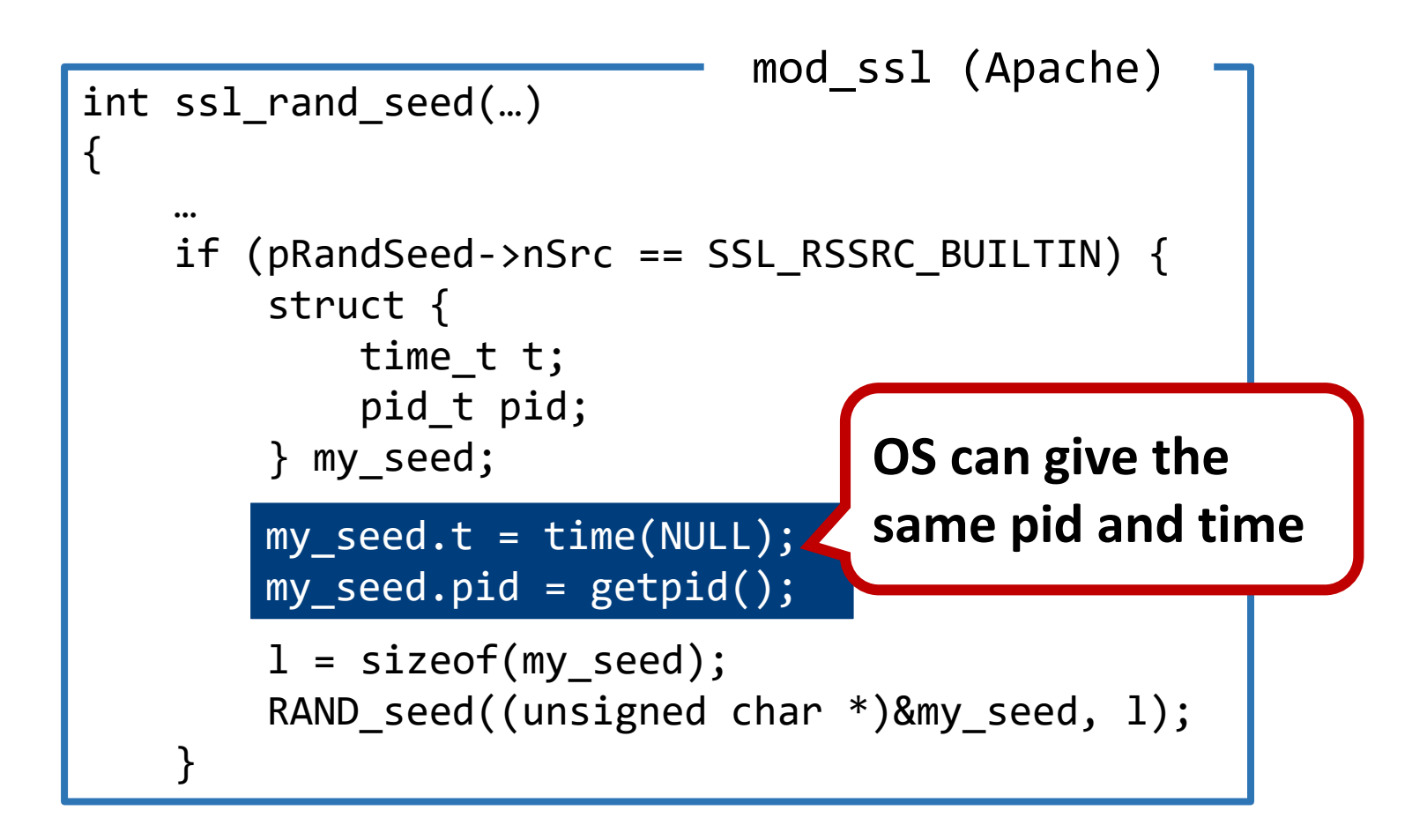

# SGX Shielding Frameworks

- Several work address the problem of SGX porting
	- (1) Defenses against lago attacks
	- (2) Performance optimization
	- (3) Compatibility features (e.g., cross compilers)
- Two approaches:
	- (1) Library OSes
	- (2) Shielding layers

### Key Factors

- Shielding mechanisms (especially lago attacks)
- Attack surface
- Trusted computing base (TCB)
- OS functionality

## Library OSes

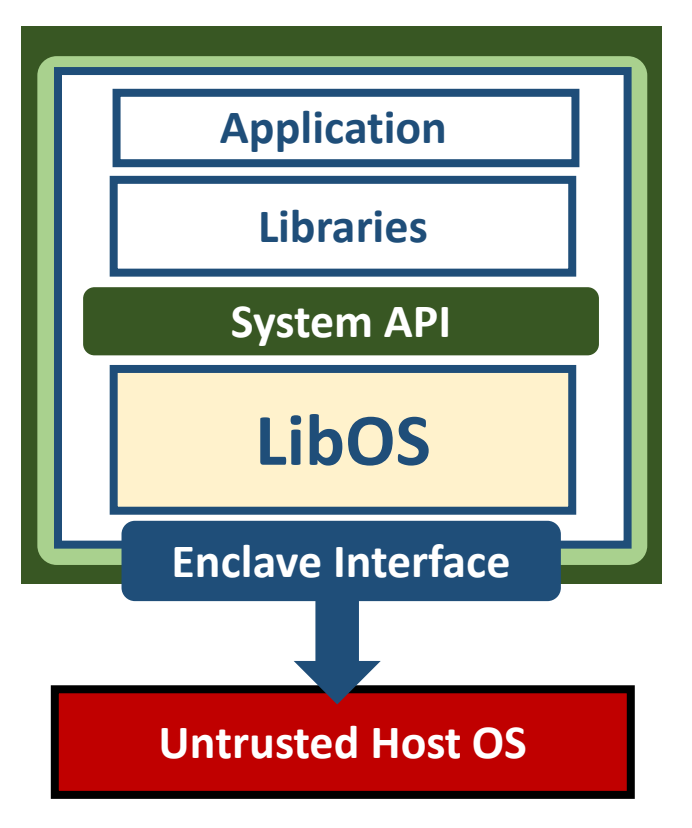

- OS components in enclave
- Define small enclave interface with security in mind
- Example: Haven [OSDI'14] Graphene-SGX

# Shielding Layers

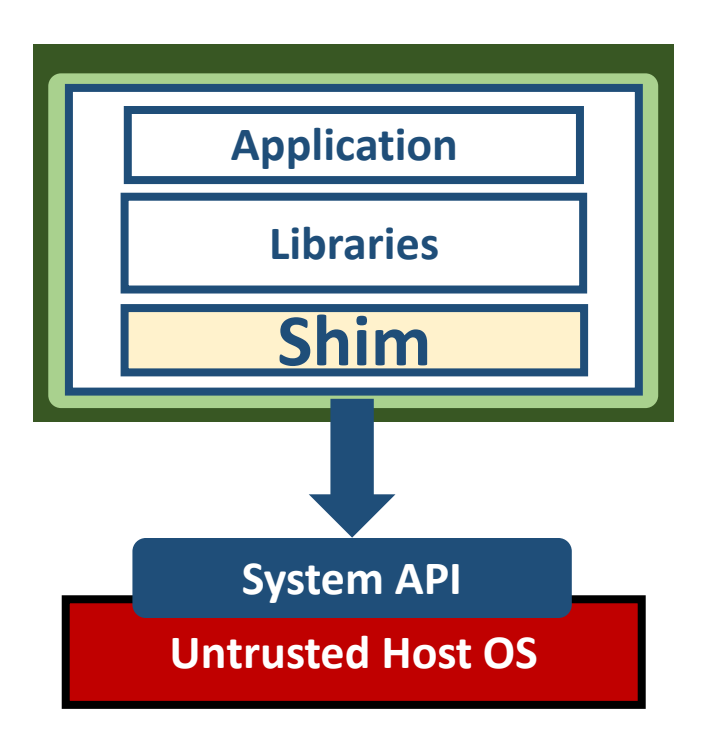

- Shielding each API
- Avoid library OS overheads
- Small TCB
- Example: SCONE, Panoply

### Comparison

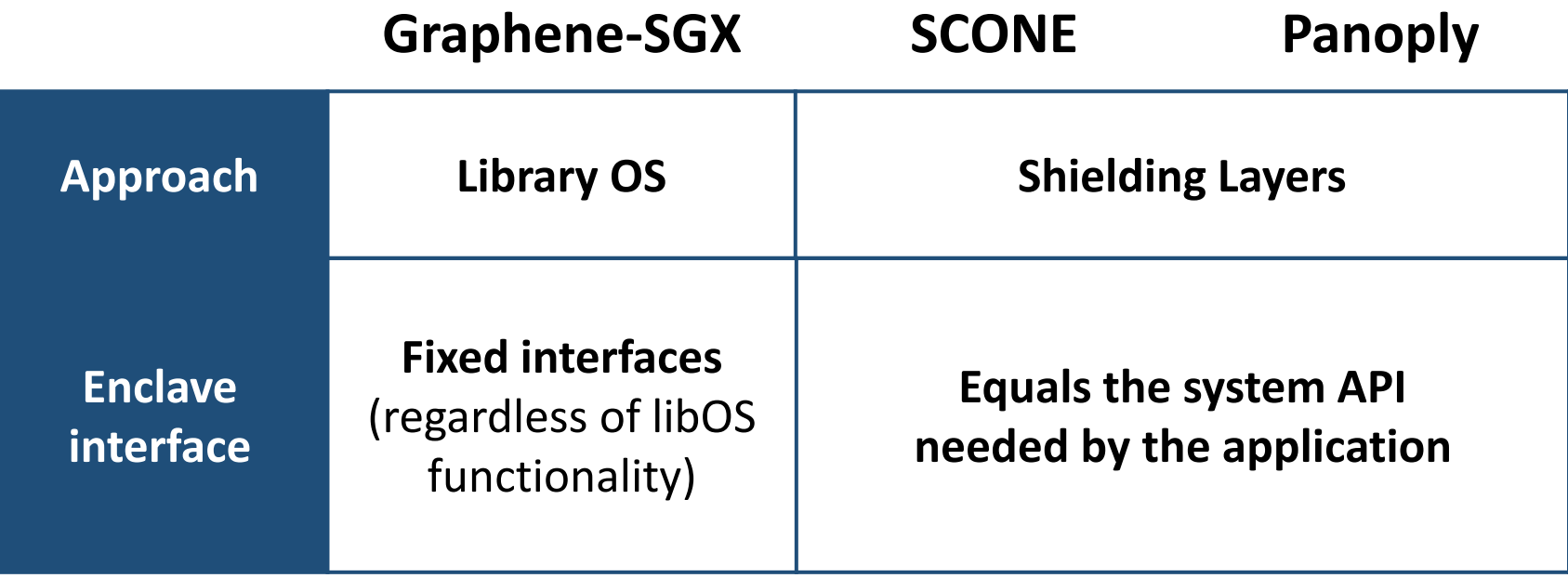

### Trusted Computing Base

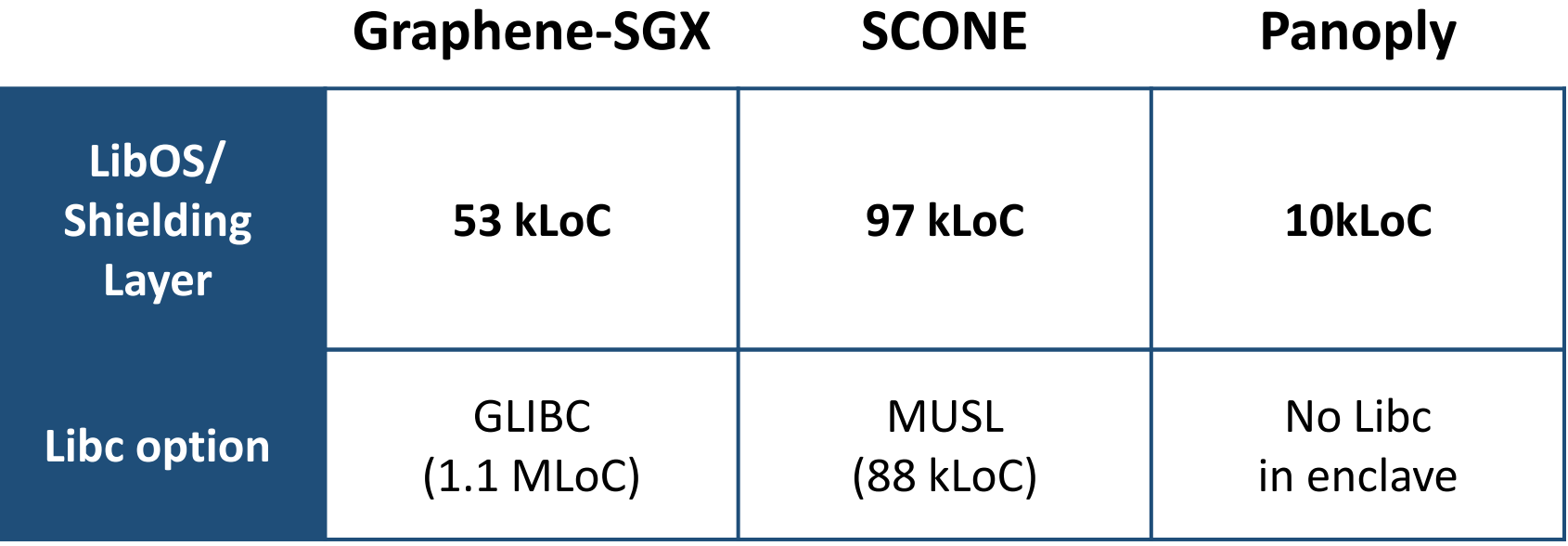

#### **The choice of Libc is the highest-order bits**

# SGX Porting Challenges

- Satisfying enclave requirements
- Defending against untrusted OS services
- Improving performance factors

### Performance Factors

- Enclave creation time
	- Correlated with enclave memory size (1GB requires ~3s)
- Memory access overheads
	- LLC misses up to 10X
	- EPC paging: 128MB shared among all enclaves 40,000 cycles for page-out and page-in
- Enclave exits
	- 7,000~8,000 cycles for exit and re-enter

### Performance improvement

- Enclave creation time: EDMM on SGX2
	- Dynamically adding pages at run time
- Reduce explicit & implicit exits: Eleos
	- Completely exit-less enclaves
	- Pinning EPC pages with software-based paging

# Topics

- Porting challenges and OS attack vectors
- Library OS: Graphene-SGX
- System interface shields: SCONE, Panoply
- EDMM on SGX2
- Exit-less enclaves with Eleos

### Graphene-SGX:

A LibOS for Unmodified Applications

- Servers, Command-line, Runtimes: Apache, NGINX, GCC, R, Python, OpenJDK, etc
- Multi-process APIs: fork, exec, IPC, etc
- Not perfect, but a quick, practical porting option

Graphene-SGX: A Practical Library OS for Unmodified Applications on SGX

Chia-Che Tsai **Stony Brook University** 

Donald E. Porter University of North Carolina at Chapel Hill and Fortanix

Mona Vij Intel Corporation

#### **Abstract**

Intel SGX hardware enables applications to protect themselves from potentially-malicious OSes or hypernately, current applications will not work out-of-the-box on SGX. Although previous work has shown that a liof commodity operating systems is not without blemish. Thus, a significant number of users would benefit from running applications on SGX as soon as possible.

Unfortunately, applications do not "just work" on visors. In cloud computing and other systems, many Unfortunately, applications do not "just work" on<br>CCS'17 Tutorial: SGX Security and Privacy users and applications could benefit from SGX. Unfortu-<br>
mately current applica direction. Some of these restrictions are motivated by

### The Graphene LibOS Project [Eurosys14]

- Open library OS for reusing Linux applications (**github.com/oscarlab/graphene**)
	- Inspired by Drawbridge [ASPLOS11] and Haven [OSDI14]
	- Under active development

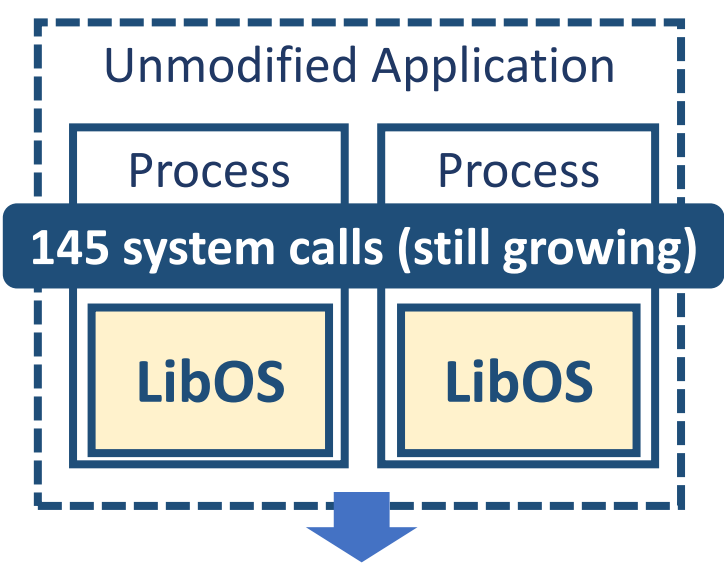

**Easy to port to new OS/platform**

### Applications in Graphene-SGX

- **1. Static initial image**
- **2. No system calls**
- **3. Check for untrusted inputs**

### **Graphene Loader** \$ SGX=1 ./pal\_loader httpd [args]

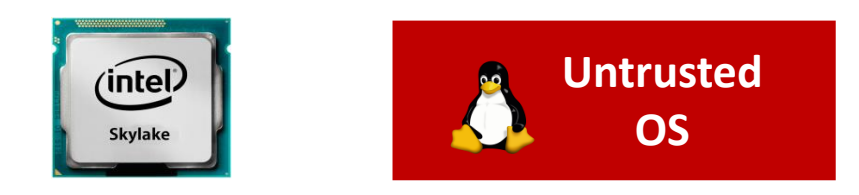

### Applications in Graphene-SGX

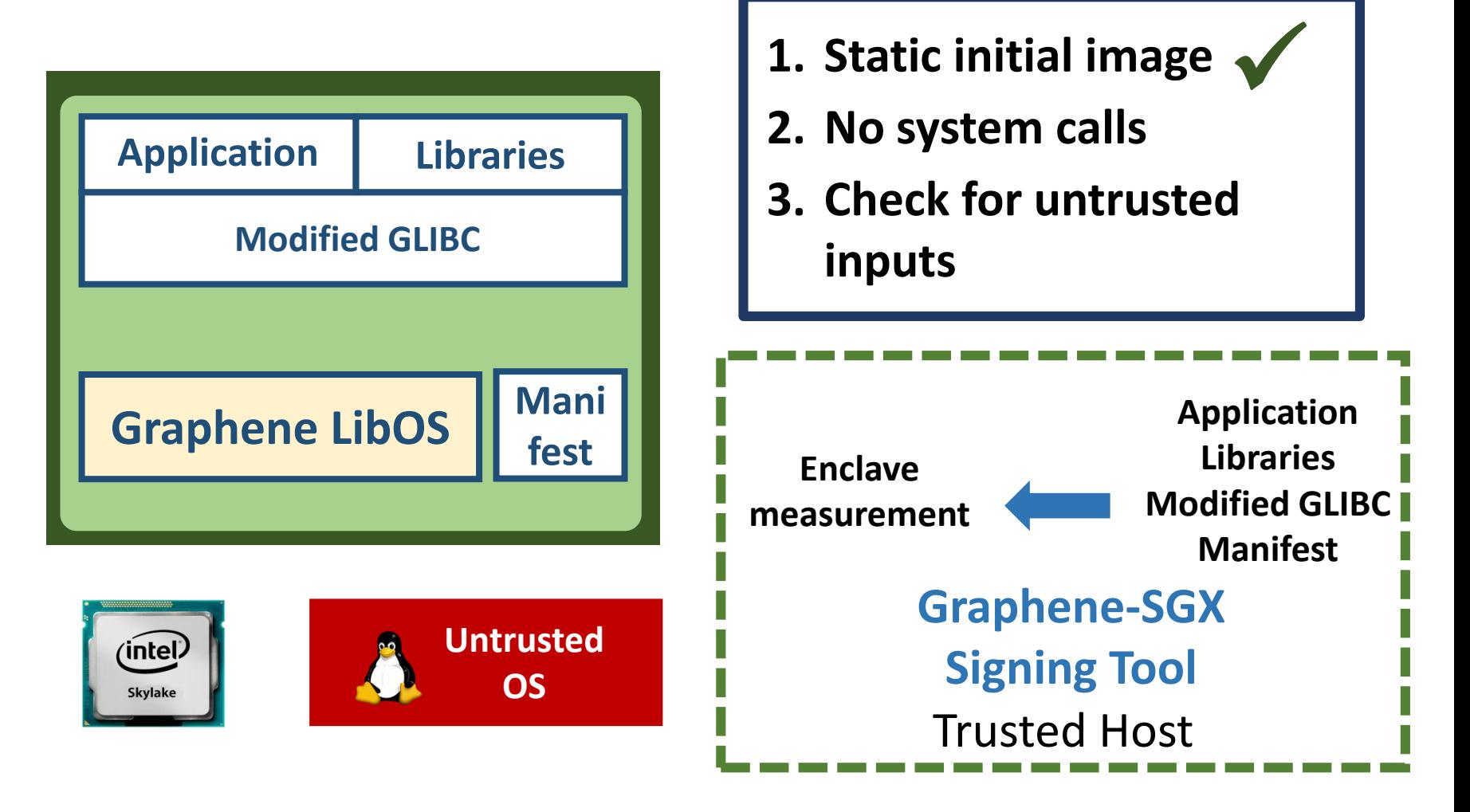

### Applications in Graphene-SGX

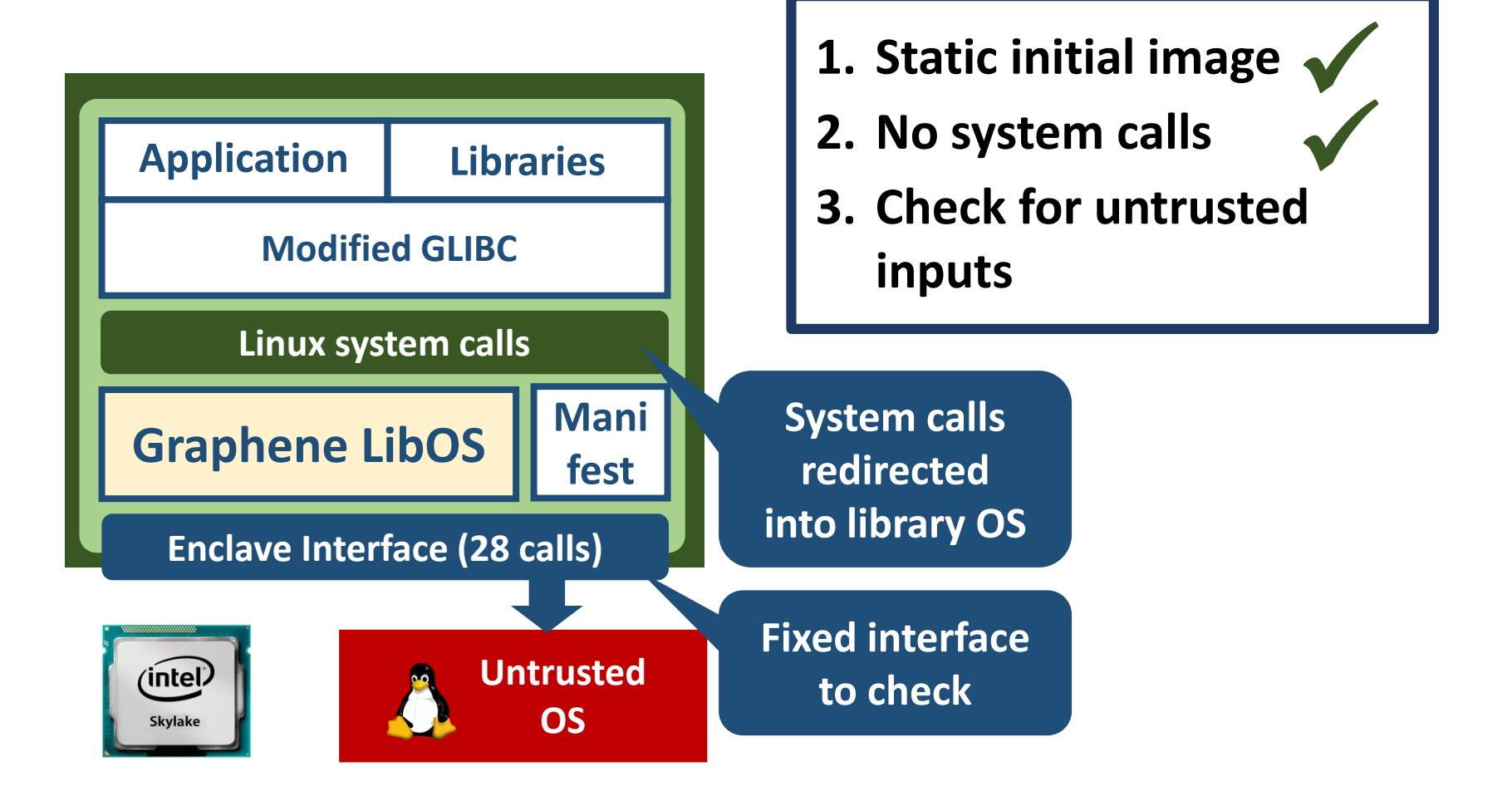

# Checking Enclave Interface

- Reduce enclave interface to 28 calls
- Design defense for each call
	- Define explicit semantics
		- $\rightarrow$  knowing exactly what/how to check
	- Crypto techniques
- Examples:
	- Accessing integrity-sensitive files (binaries / configs)
	- Process creation (see paper)

# Ex: File Integrity Check

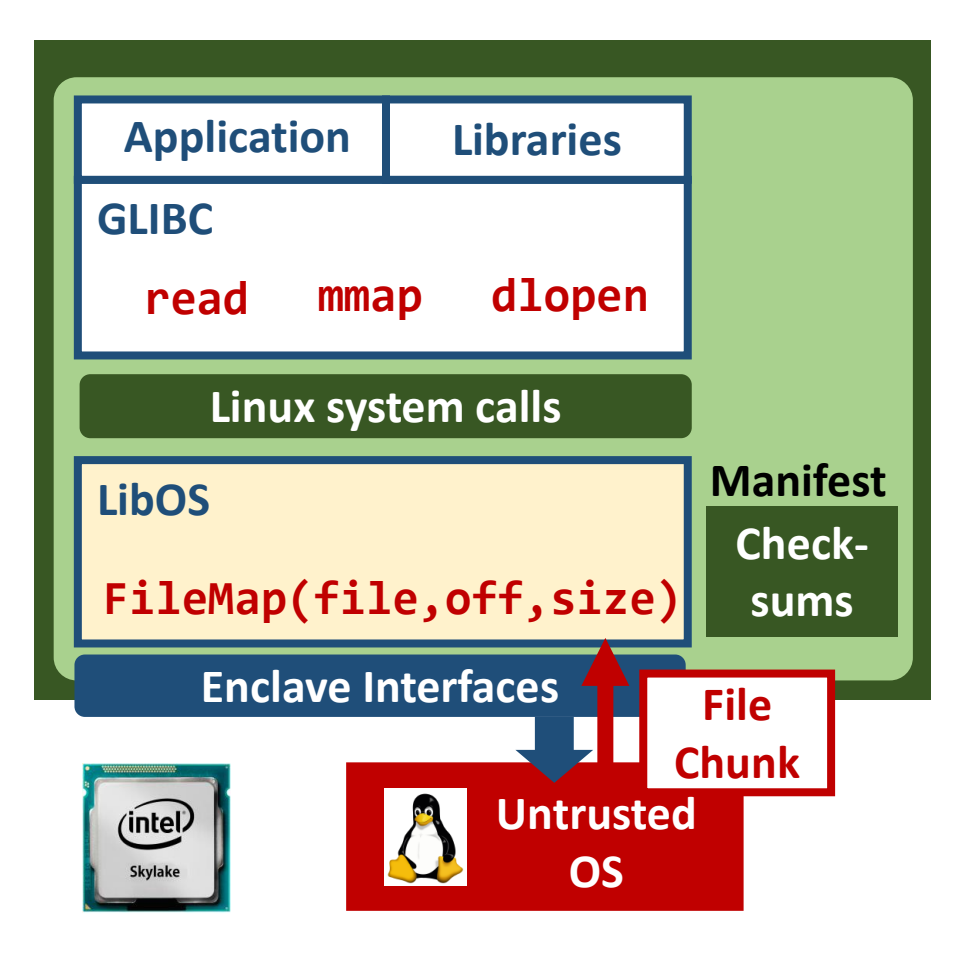

- Ask for exact file content
- Verify by checksums

# Checking All 28 Enclave Calls

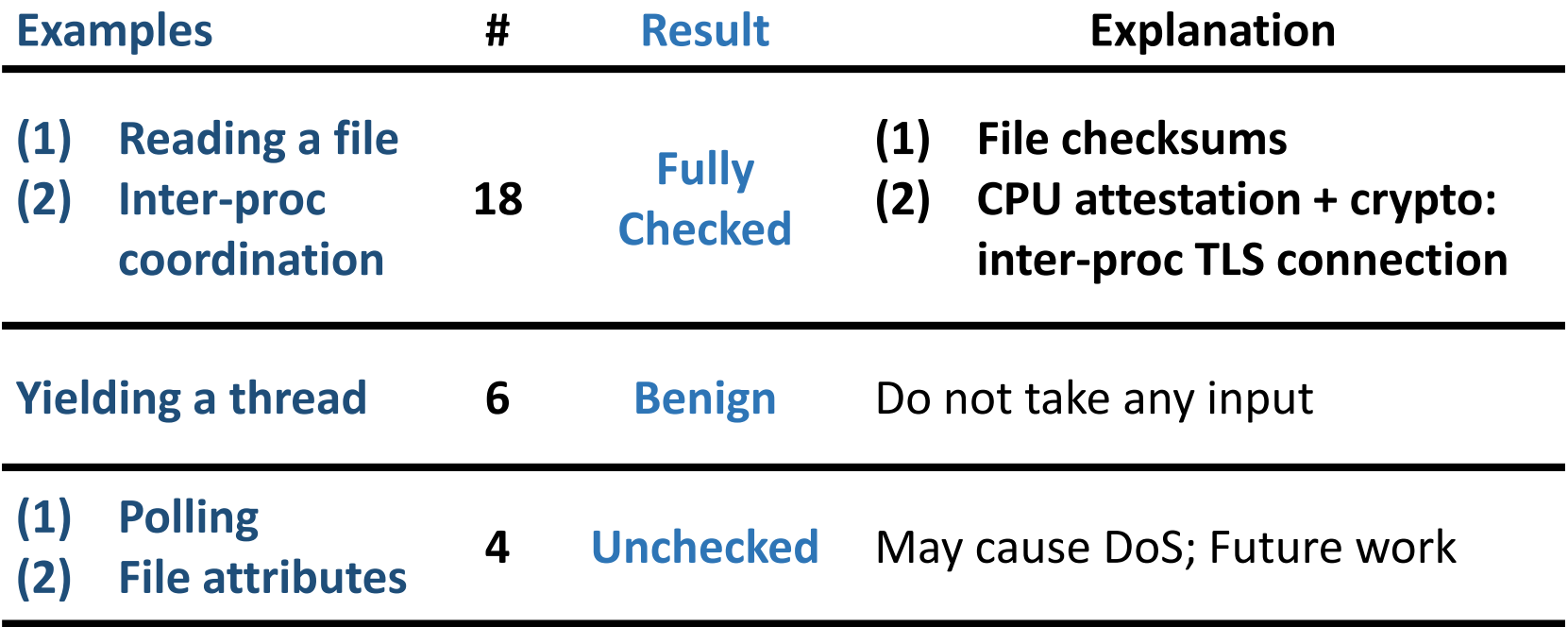

### Apache (5 Procs w/ IPC Semaphore)

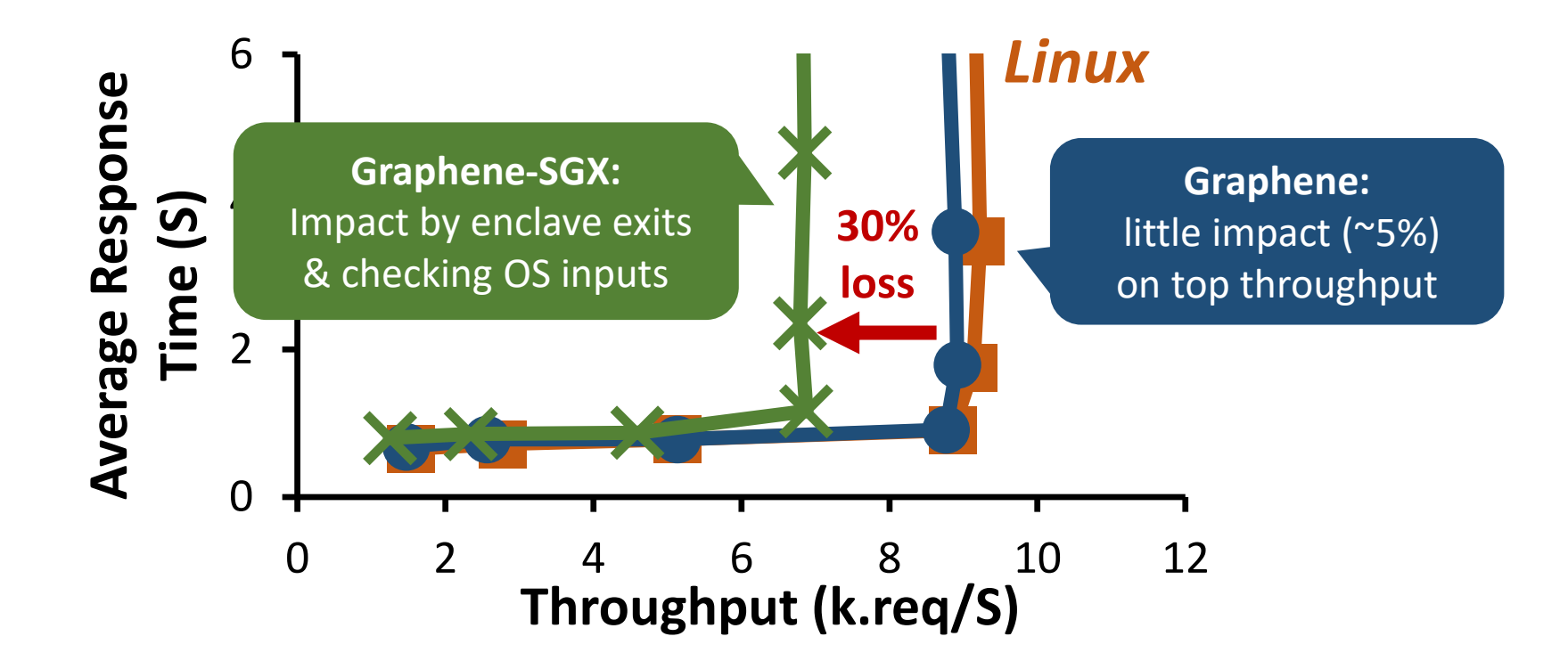

### R Benchmarks

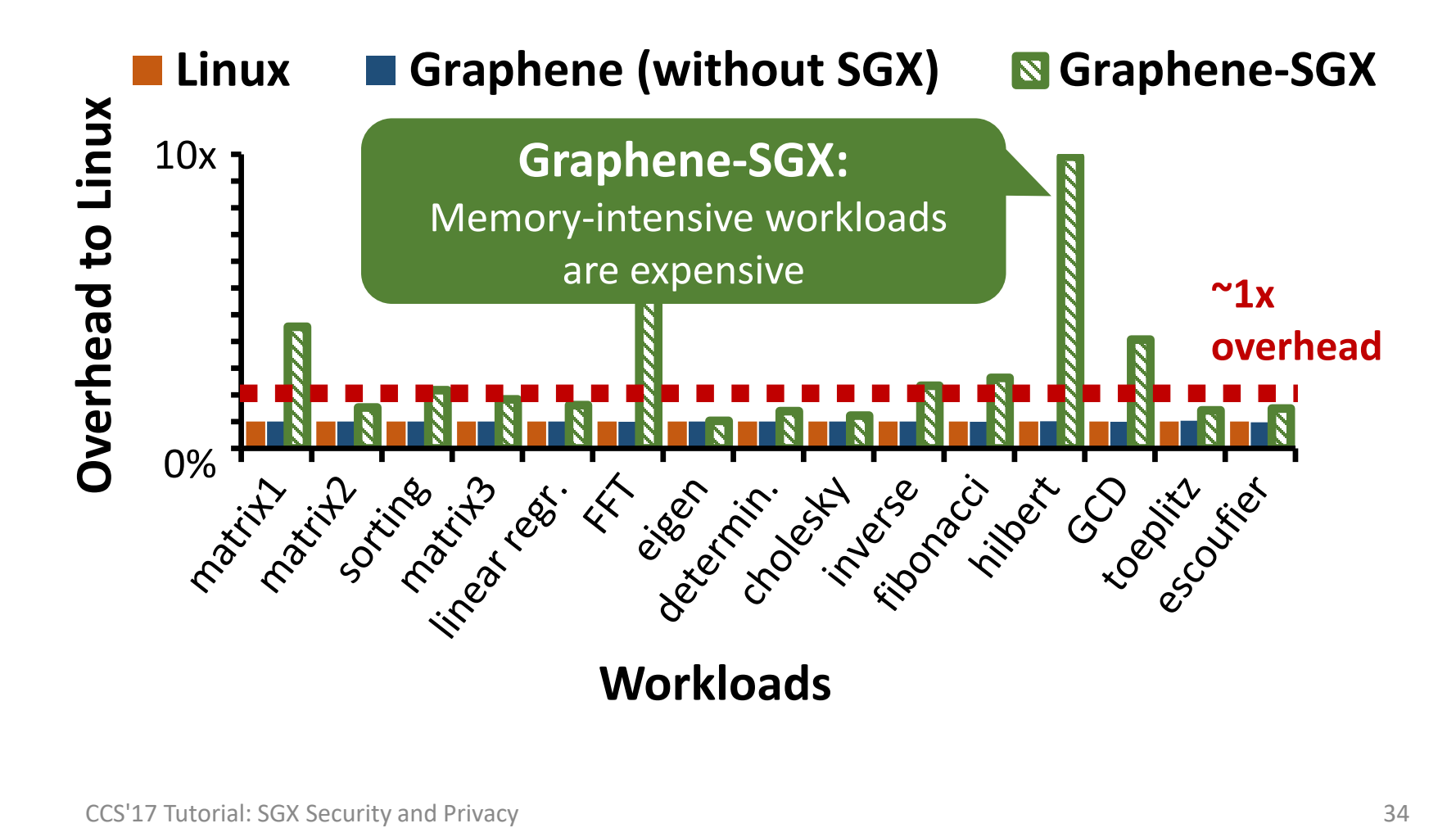

### Graphene-SGX Features

- Current features
	- Use GLIBC by default; can use MUSL if acceptable
	- A wide range of servers, command-lines, language runtimes tested
	- Static binary support
	- Limitations: cannot support shared memory

### Demo: GCC on Graphene-SGX

- Multi-process:  $\text{gcc}\rightarrow \text{cc1}\rightarrow \text{collect2}\rightarrow \text{Id}$
- Turn on DEBUG=1
- Attack: Try to modify the GCC binary
### Demo: GCC on Graphene-SGX

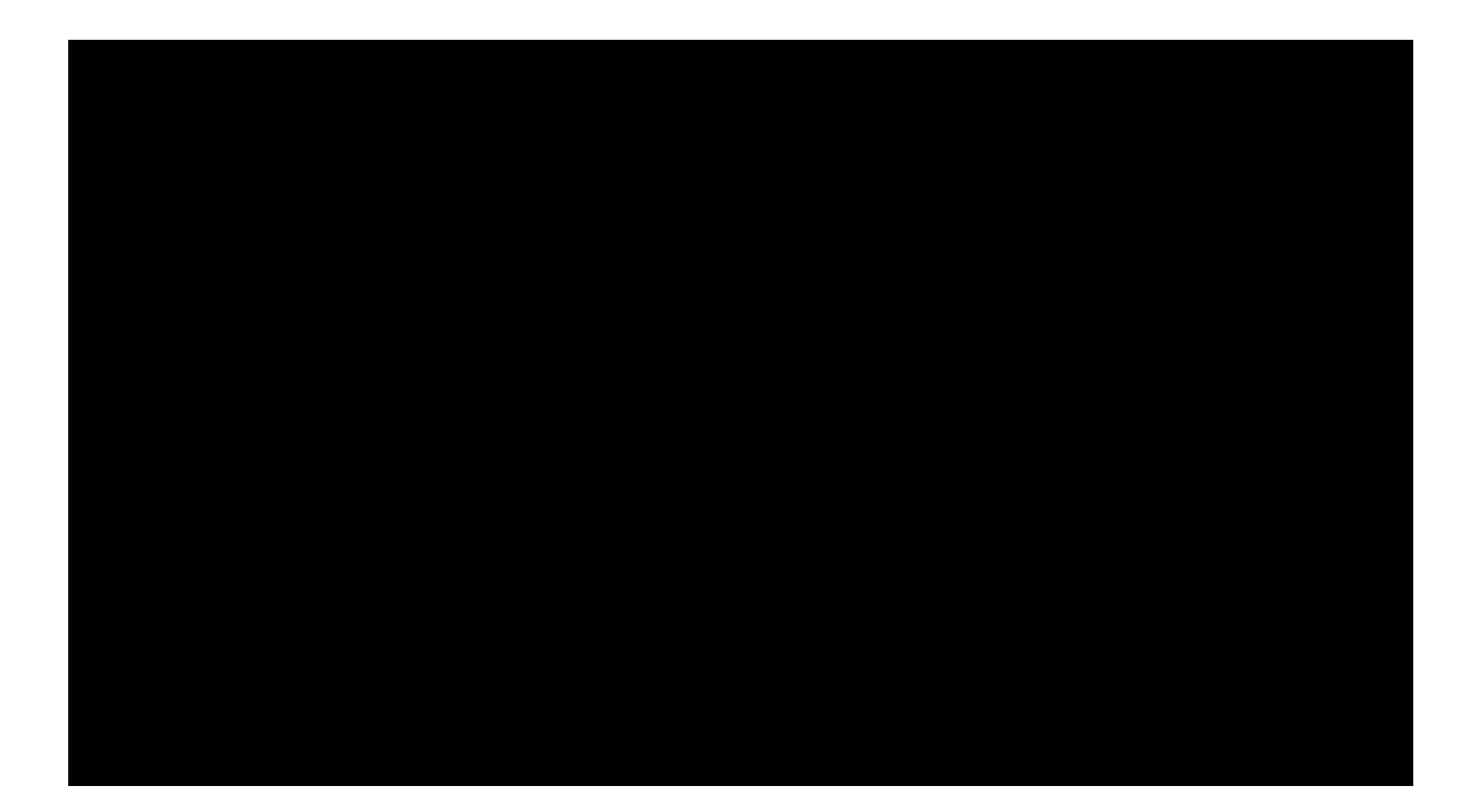

### GSC: Graphene Secure Container

- Docker images  $\rightarrow$  enclaves
	- Dockerfiles  $\rightarrow$  manifests
- Graphene-SGX runs in container
	- Mutual isolation between OS and application

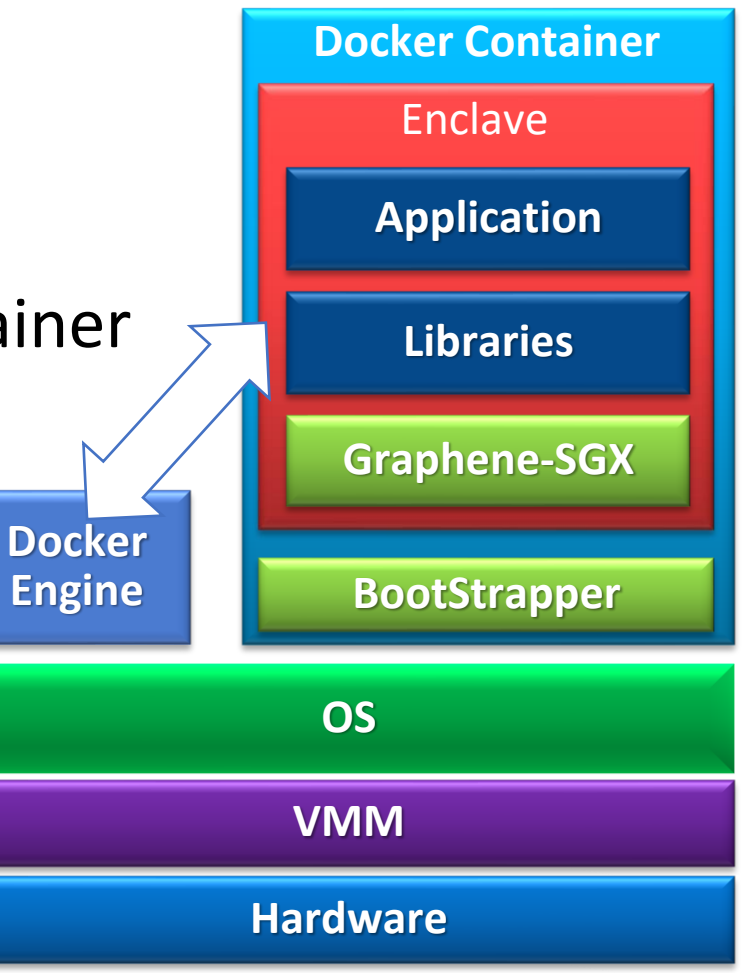

### GSC: Graphene Secure Container

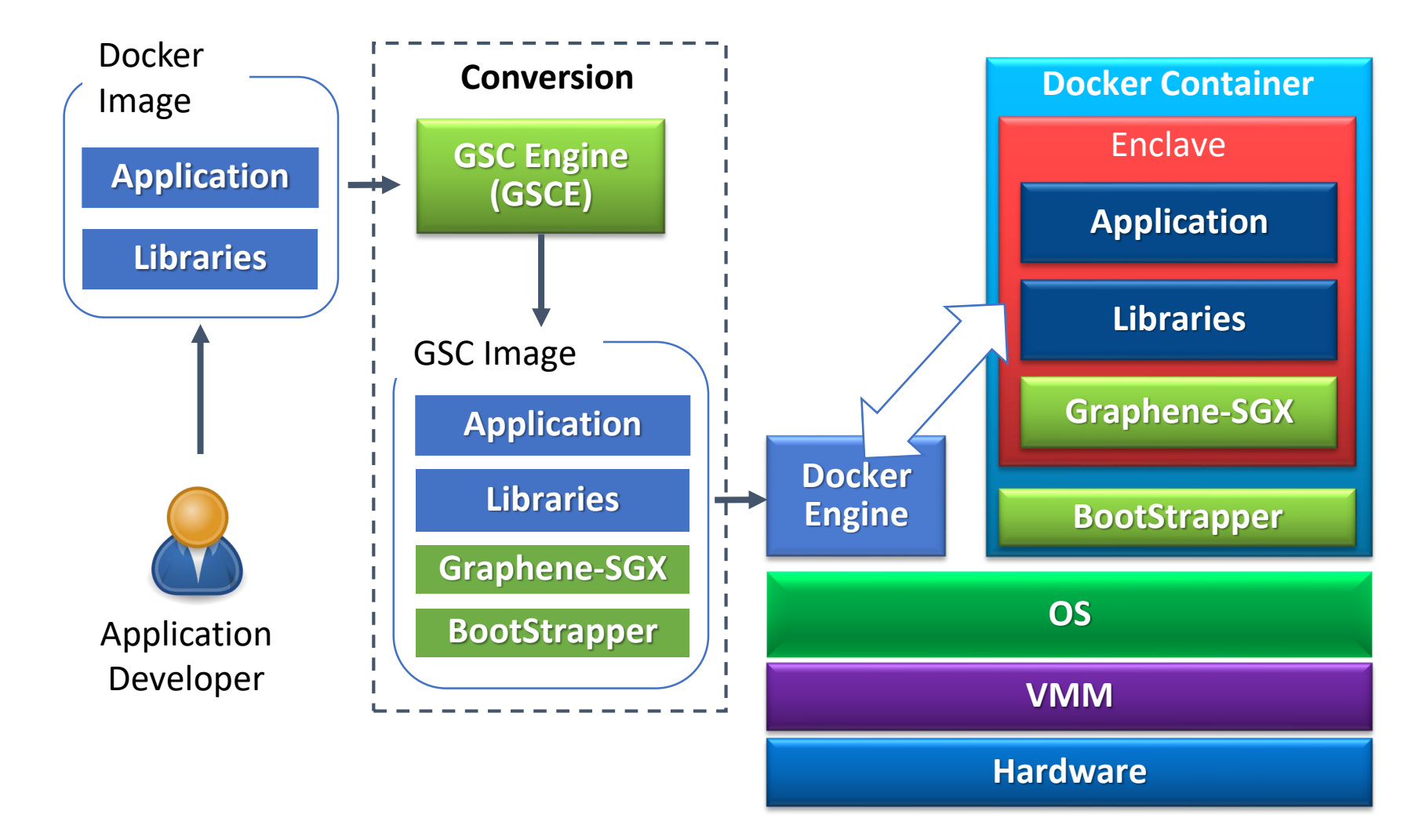

### Demo: Graphene-SGX Container

CCS'17 Tutorial: SGX Security and Privacy 40

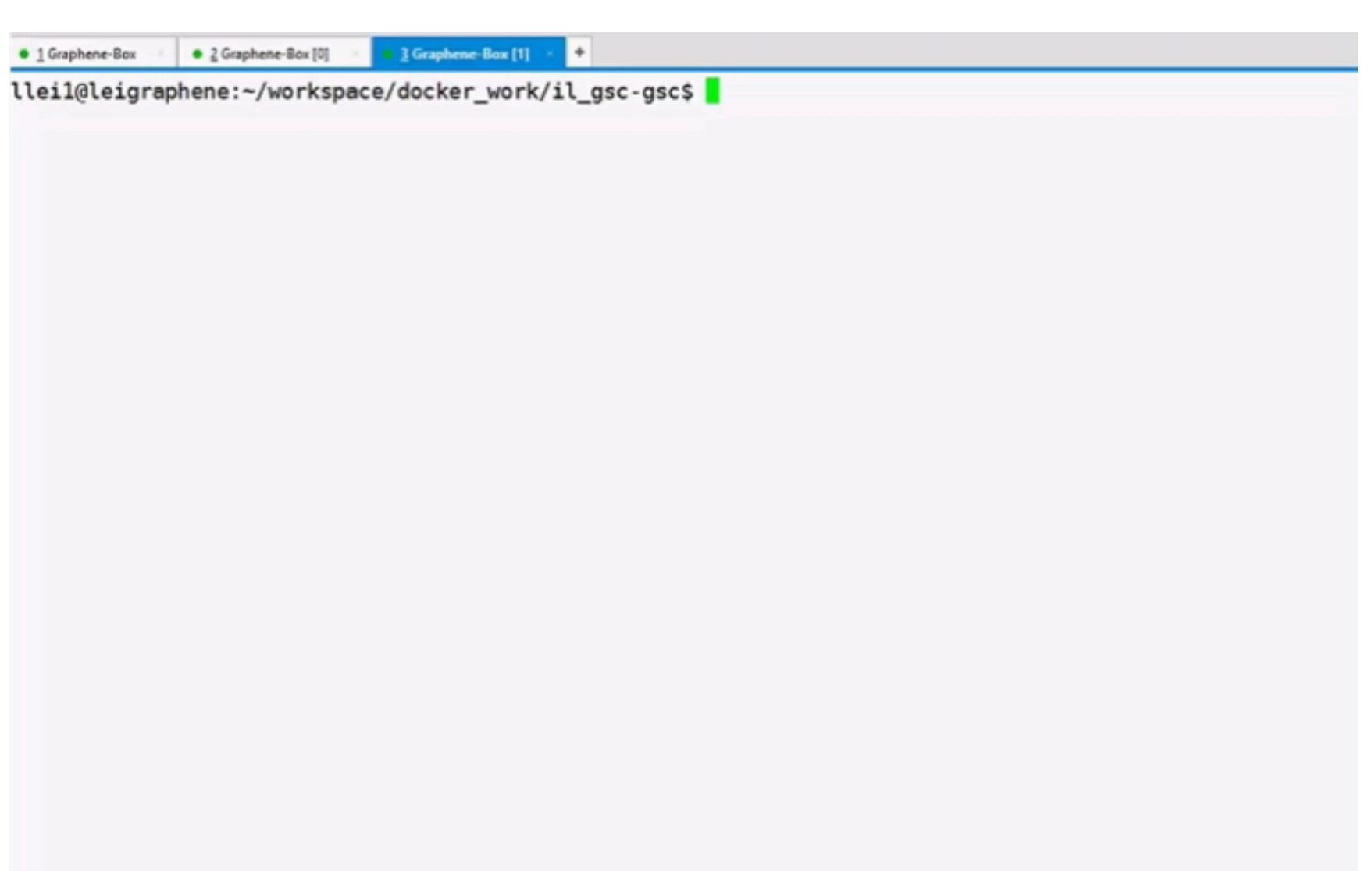

# Availability

- Open-source at <http://github.com/oscarlab/graphene>
- Currently under GPLv3, switching to LGPL soon
- Contact:
	- [chiache@cs.stonybrook.edu](mailto:chiache@cs.stonybrook.edu)
	- [porter@cs.unc.edu](mailto:porter@cs.unc.edu)
	- [https://graphene-libraryos.slack.com](https://graphene-libraryos.slack.com/) (contact me for invitation)

### SCONE: A Lightweight Layer for SGX

- An enhanced C library with file and network shields
- Strictly requires no library OS
- Optimized syscall performance for enclaves

### **SCONE: Secure Linux Containers with Intel SGX**

Sergei Arnautov<sup>1</sup>, Bohdan Trach<sup>1</sup>, Franz Gregor<sup>1</sup>, Thomas Knauth<sup>1</sup>, Andre Martin<sup>1</sup>, Christian Priebe<sup>2</sup>, Joshua Lind<sup>2</sup>, Divya Muthukumaran<sup>2</sup>, Dan O'Keeffe<sup>2</sup>, Mark L Stillwell<sup>2</sup>, David Goltzsche<sup>3</sup>, David Eyers<sup>4</sup>, Rüdiger Kapitza<sup>3</sup>, Peter Pietzuch<sup>2</sup>, and Christof Fetzer

> <sup>1</sup>Fakultät Informatik, TU Dresden, christof.fetzer@tu-dresden.de  $2$ Dept. of Computing, Imperial College London, prp@imperial.ac.uk  $3$ Informatik, TU Braunschweig, rrkapitz@ibr.cs.tu-bs.de  $^{4}$ Dept. of Computer Science, University of Otago, dme@cs.otago.ac.nz

### **Abstract**

In multi-tenant environments, Linux containers managed EM HULL-LEMAN ENTROPIDENS, LINUX CONTAINER MANAGED want to protect the confidentiality and integrity of their<br>CCS'17 Tutorial: SGX Security and Privacy by Docker or Kubernetes have a lower resource footprint,<br>faster startu pared to virtual machines (VMs) on hypervisors. Yet **SHOP INSTRUCTION CONTINUES** 

mechanisms focus on protecting the environment from accesses by untrusted containers. Tenants, however, privileged system software, such as the OS kernel and

### SCONE Architecture

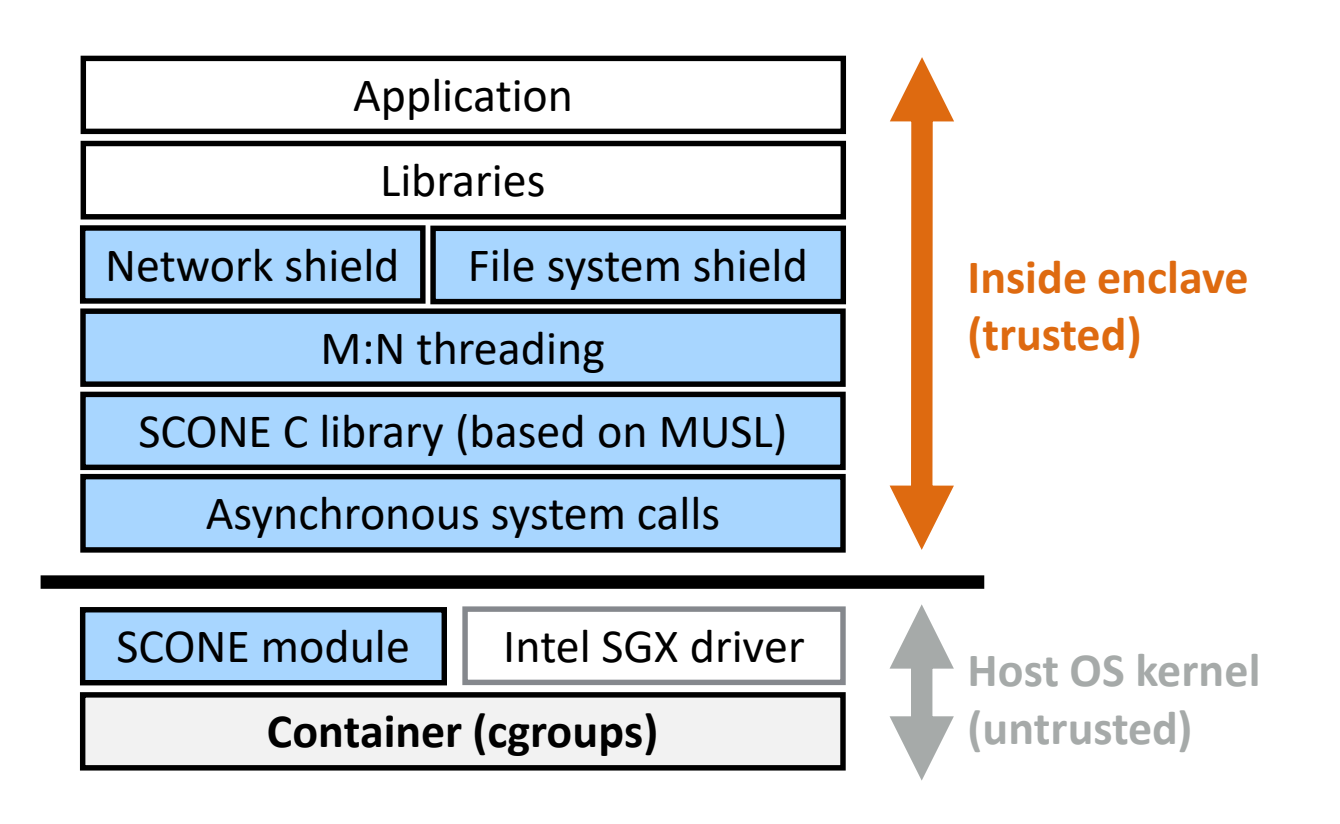

# SCONE Architecture

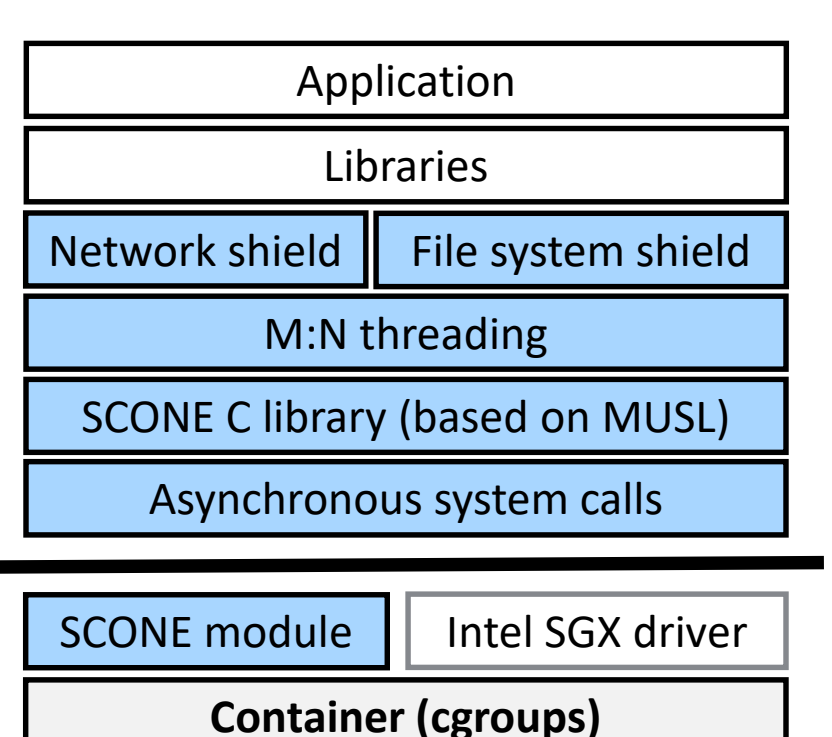

• Network and FS shields: encrypting and authenticating network and file contents

- MUSL: small TCB (88KLoC)
- Asynchronous system calls: avoid enclave exits
- SCONE module (optional): improve performance

### System Call Overheads

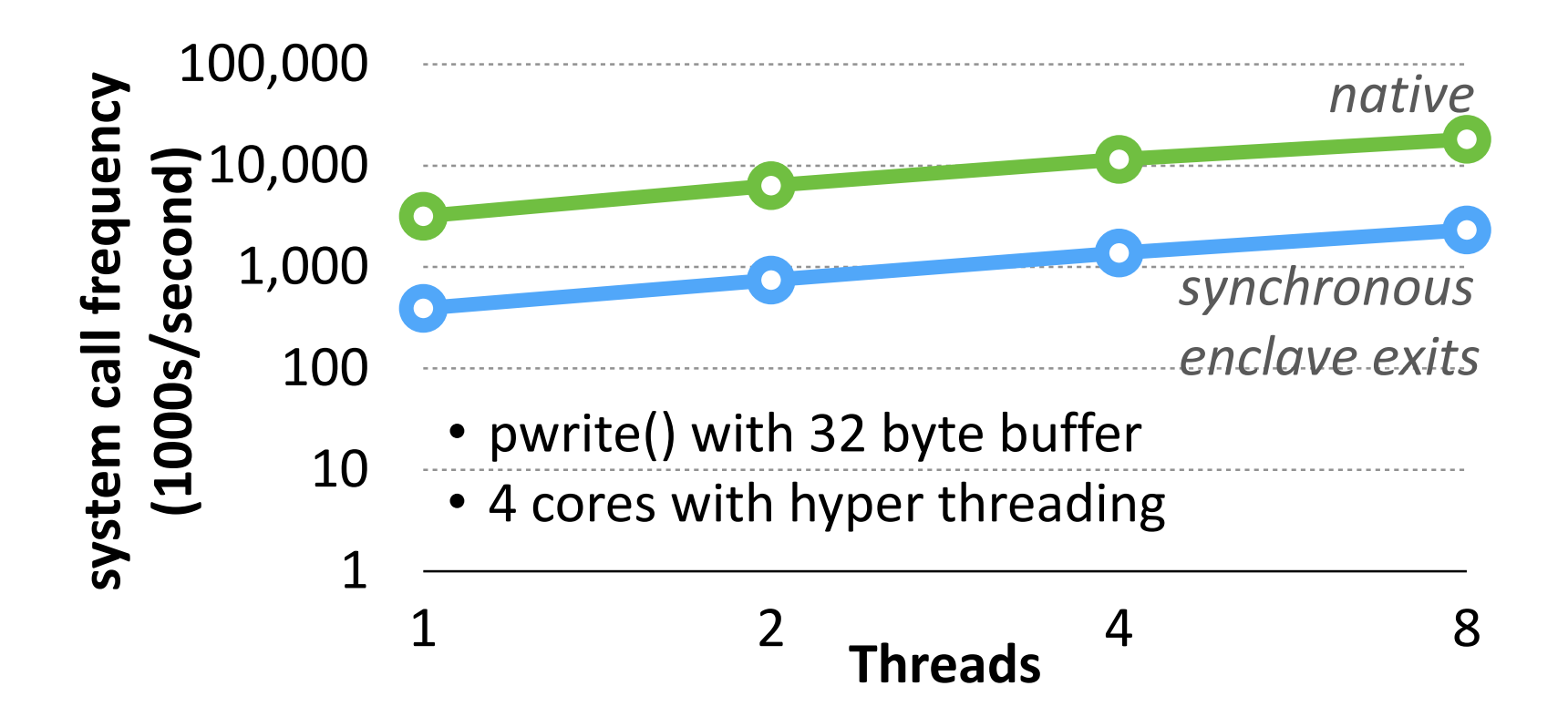

### Asynchronous System Calls

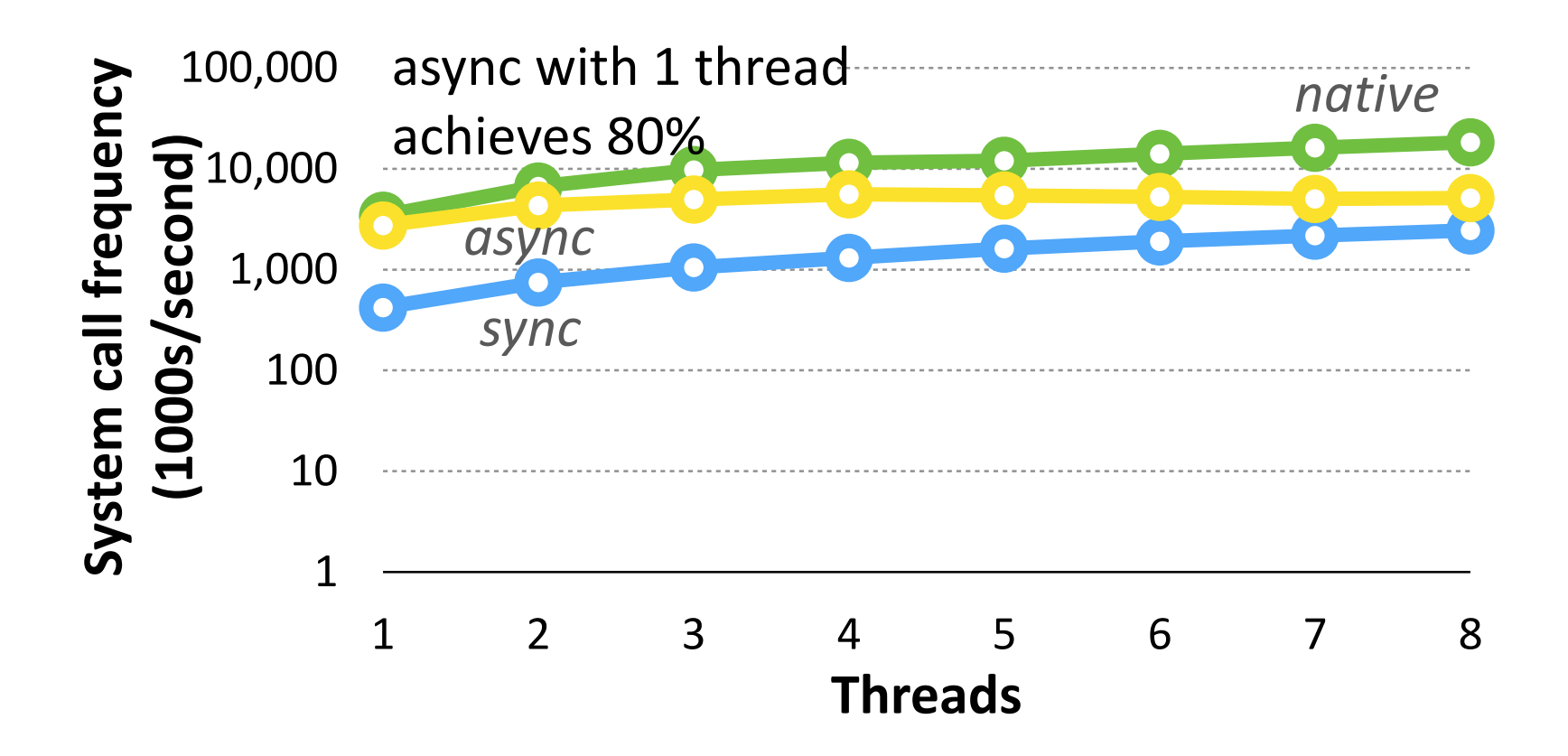

### Apache Throughput

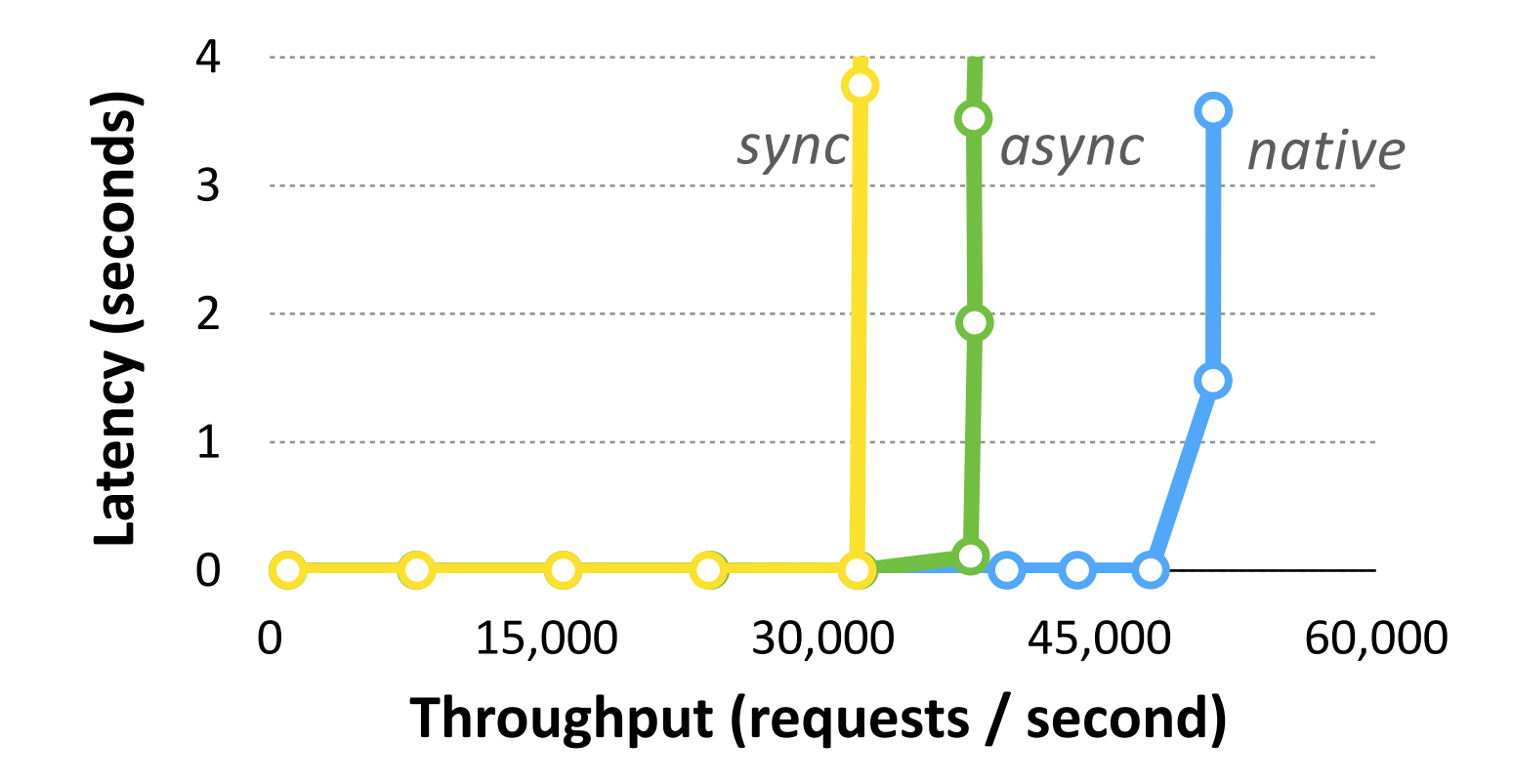

### Memcached Throughput

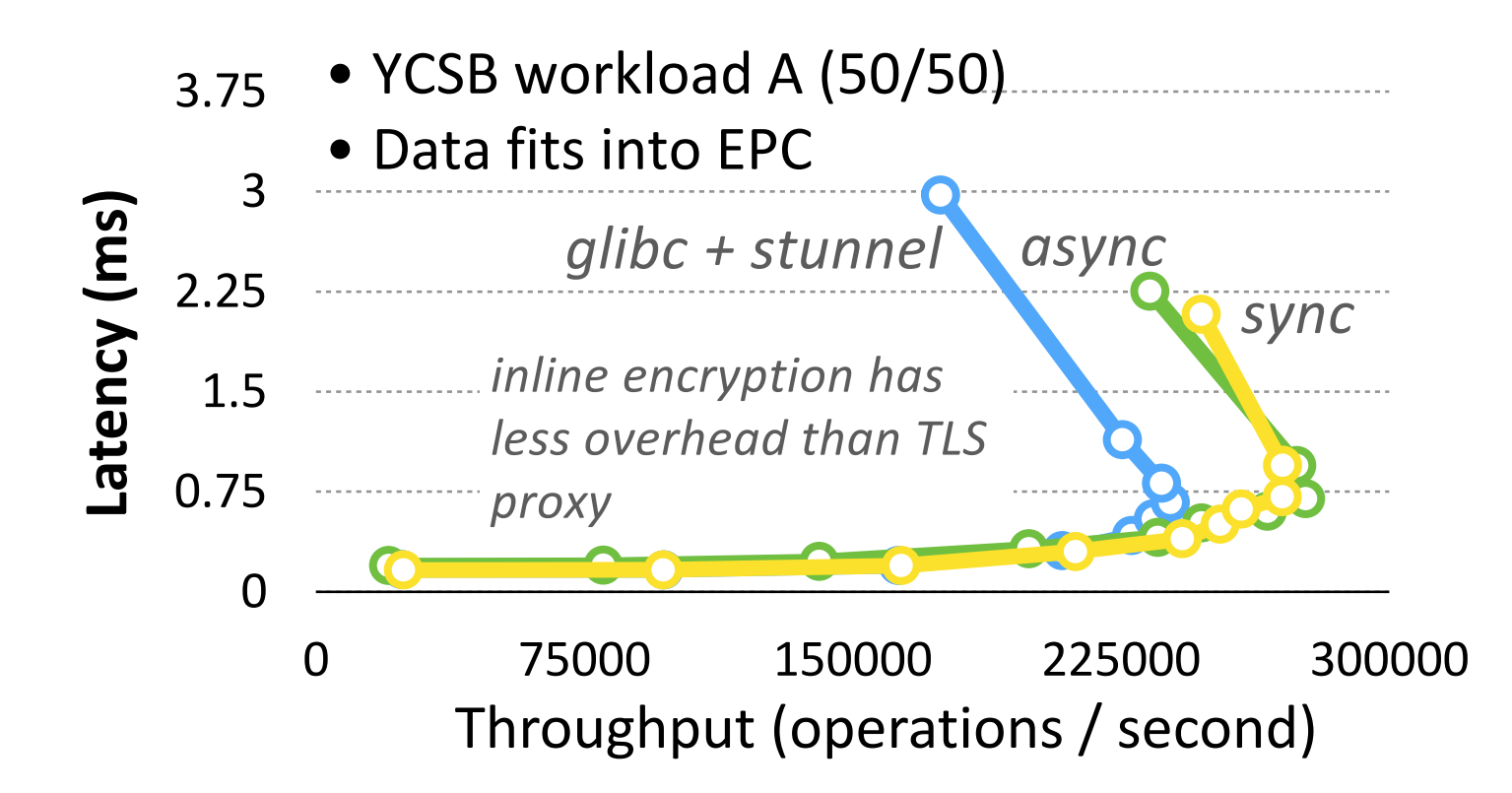

# SCONE Language Support

- Cross compiler for several languages
	- C and C++
	- GO
	- Rust
	- Python
	- PHP
	- Java (partial support, still work in progress)

### Demo: SCONE Cross Compiler

sergey@beast:~/workspace/scone\$

### **SCONE Hello World DEMO**

### SCONE Features

- Current SCONE features
	- Support static and dynamic linking
	- Unmodified binaries must be position independent (built with –fPIC)
	- Compatible with MUSL
	- No multi-processing (fork / execve)

## SCONE Docker Integration

- SCONE supports (extended) Docker compose files
	- Transparent attestation of services
	- Transparent configurations
- Unmodified Docker Engine
	- Docker engine runs outside enclave

### Availability

- Commercially available via SCONTAIN
- Acquire the software: [www.scontain.com](http://www.scontain.com/)
- Contact: [christof.fetzer@gmail.com](mailto:christof.fetzer@gmail.com)

# Panoply: POSIX API with Small TCB

- A POSIX library without Libc in enclave
- Placing applications and libraries into separate enclaves
- 10kLoC TCB in Panoply shim library

### **PANOPLY: Low-TCB Linux Applications** with SGX Enclaves

Shweta Shinde National University of Singapore University of Oslo National University of Singapore National University of Singapore shweta24@comp.nus.edu.sg

Dat Le Tien<sup>†</sup> dattl@ifi.uio.no

Shruti Tople shruti90@comp.nus.edu.sg

Prateek Saxena prateeks@comp.nus.edu.sg

Abstract-Intel SGX, a new security capability in emerging CPUs, allows user-level application code to execute in hardwareisolated enclaves. Enclave memory is isolated from all other software on the system, even from the privileged OS or hypervisoftware on the system, even from the privileged OS or hypervision based on a strong line of defense against OS-resident<br>CCS'17 Tutorial: SGX Security and Privacy 557 Security and Privacy 557 Security 557 Security and Priv access to system calls and standard OS abstractions. These OS abstractions are used ubiquitously in real-world applications.

has been a threat to privileged software layer, often targeting vulnerabilities in privileged code such as the OS. In this paper, we envision providing the benefits of privilege separation and from a compromised OS. Hardware support for this primitive

### Panoply Architecture

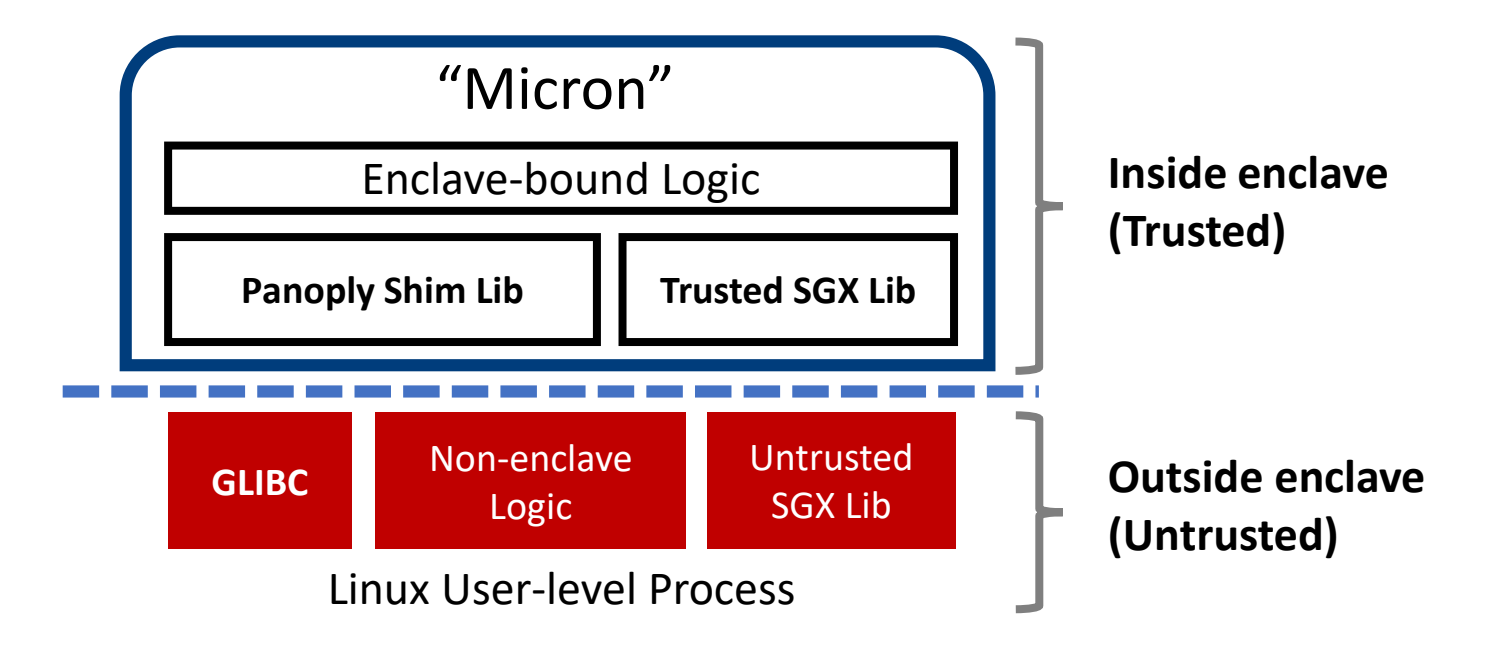

### **Panoply expels GLIBC outside of the enclave**

### Panoply Architecture

- Micron can be an application or a library
- Multi-enclave collaboration:

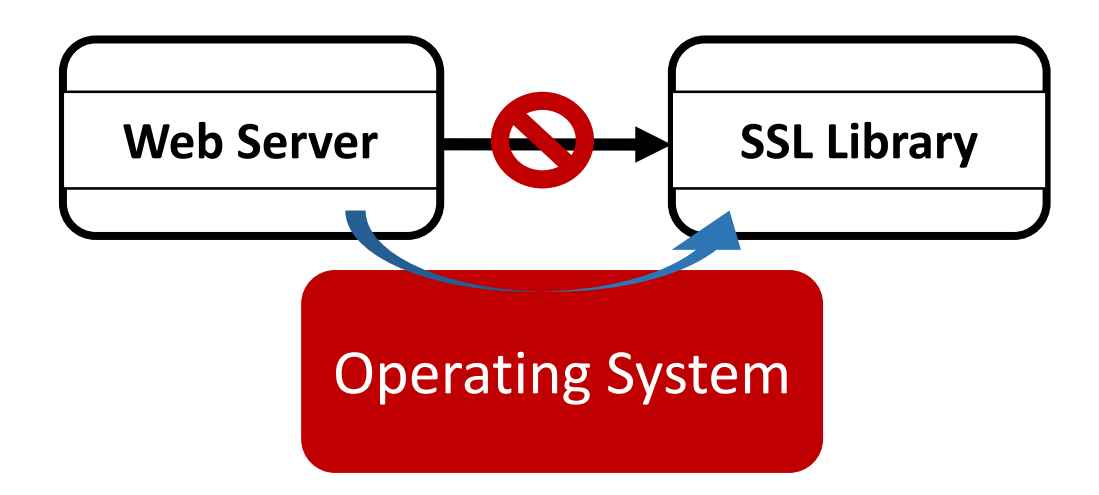

### Micron Generation

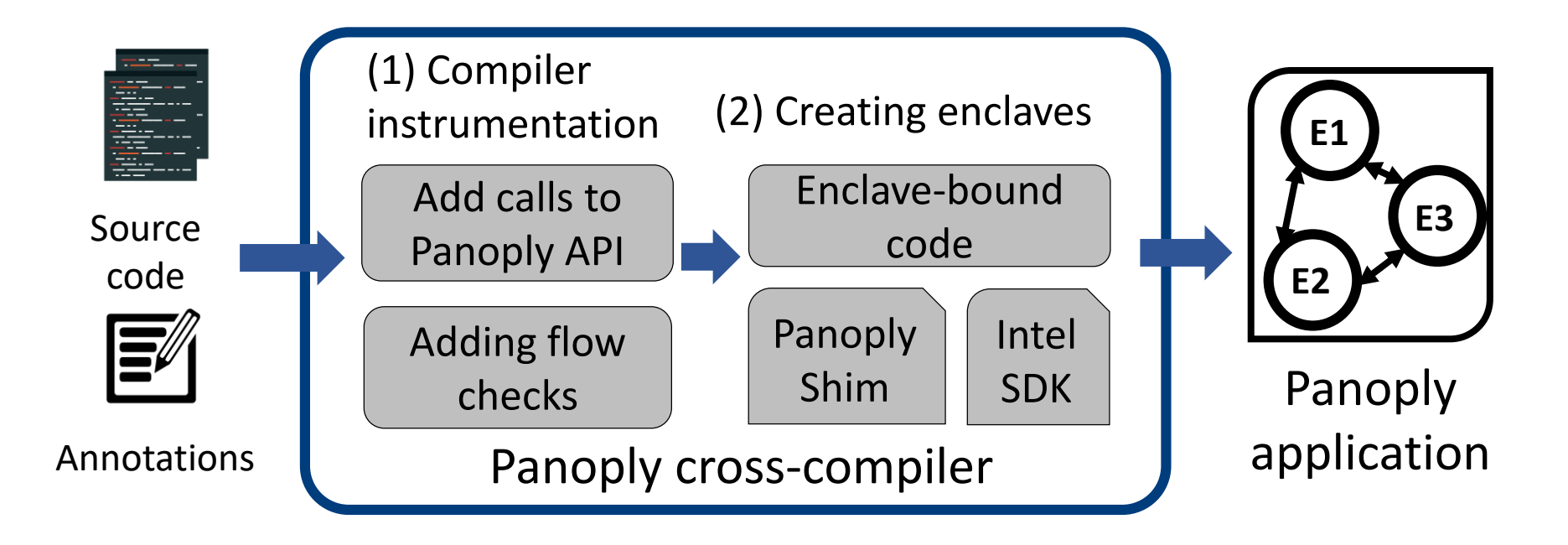

### Attacks on Multi-Enclave Applications

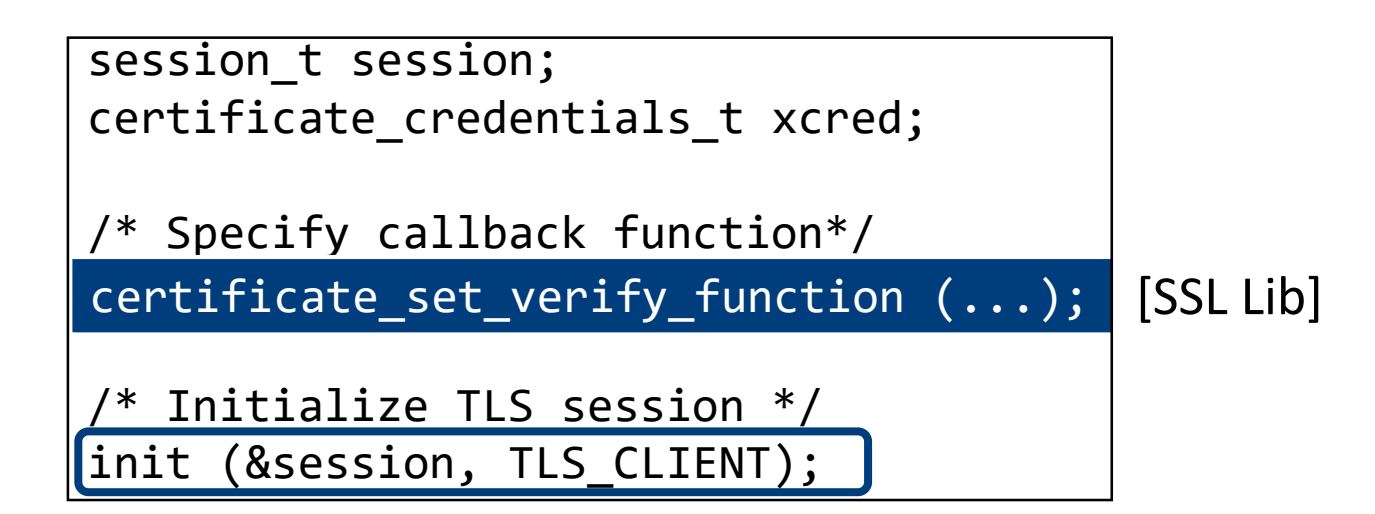

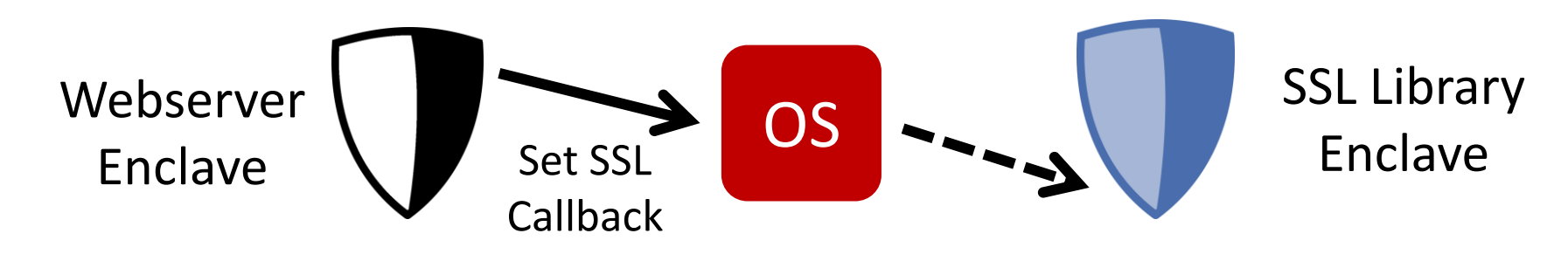

### Securing Multi-Enclave Applications

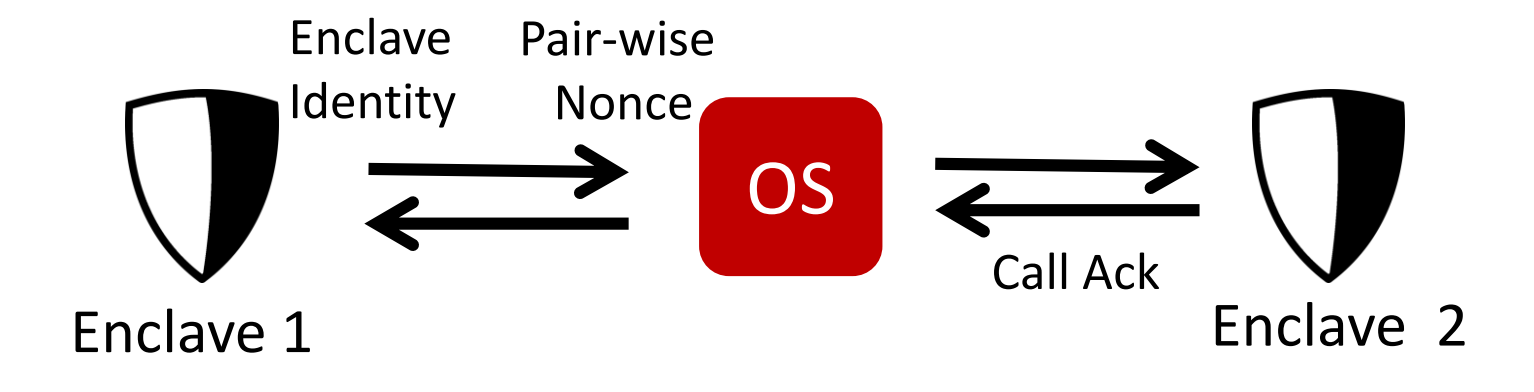

**Attack Defenses** Spoofing | Sender / Receiver Authentication Replay **Nessage Freshness** Silent Drops | Reliable Delivery

### Performance Overview

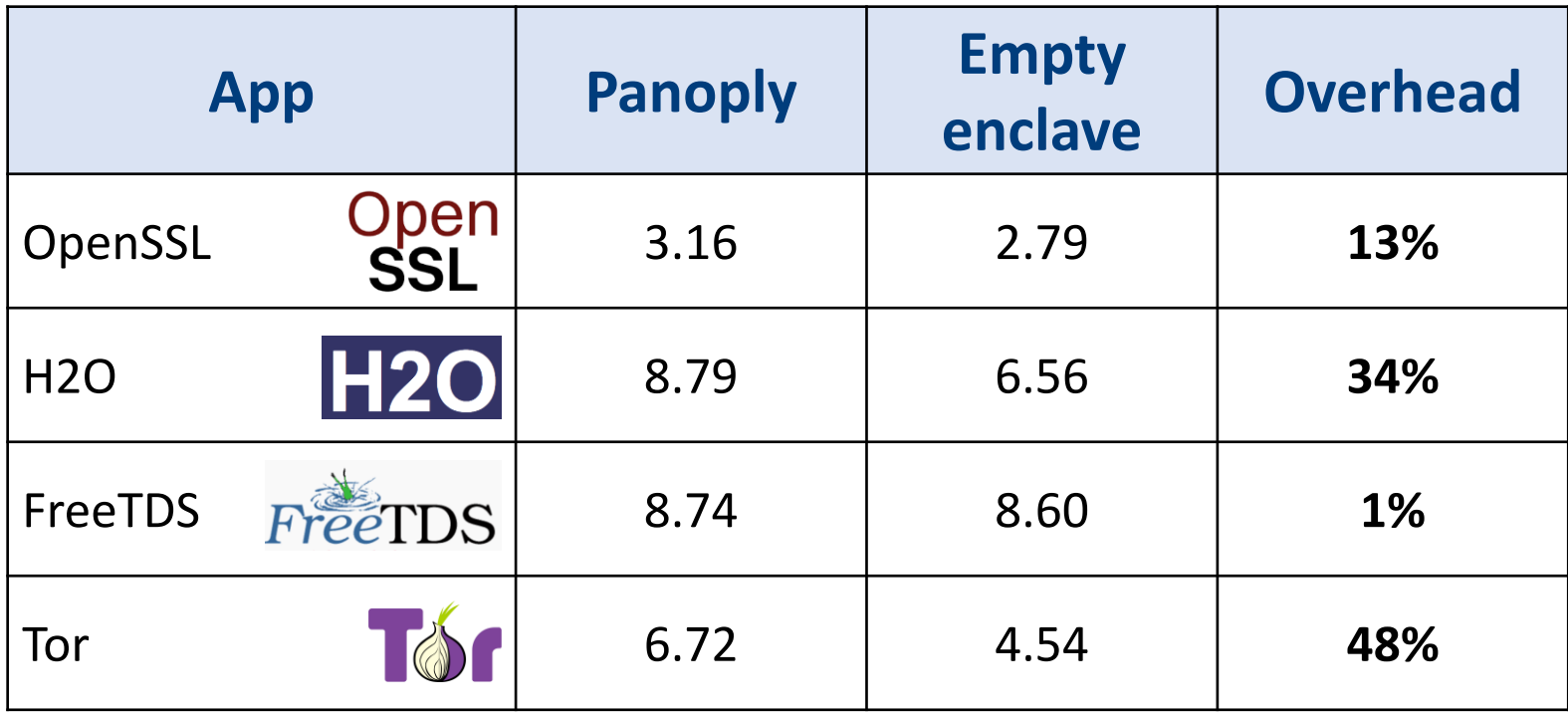

### Panoply Features

- Currently support 254 POSIX API
- 91 guarantee to preserve API semantics
- Multi-process: fork and exec

# Availability

- Open-source at <https://shwetasshinde24.github.io/Panoply/>
- Apache 2.0 License
- Contact: [shweta24@comp.nus.edu.sg](mailto:shweta24@comp.nus.edu.sg)

### EDMM: Enclave Dynamic Memory Mgmt

- Current SGX: fixed enclave memory and threads
- SGX2: adding pages at run time
	- Reduce initial enclave memory size
	- Dynamic thread creation
	- Dynamic page protection (for dynamic loading / JIT)
- Supported in future Graphene-SGX

### Current SGX Limitations

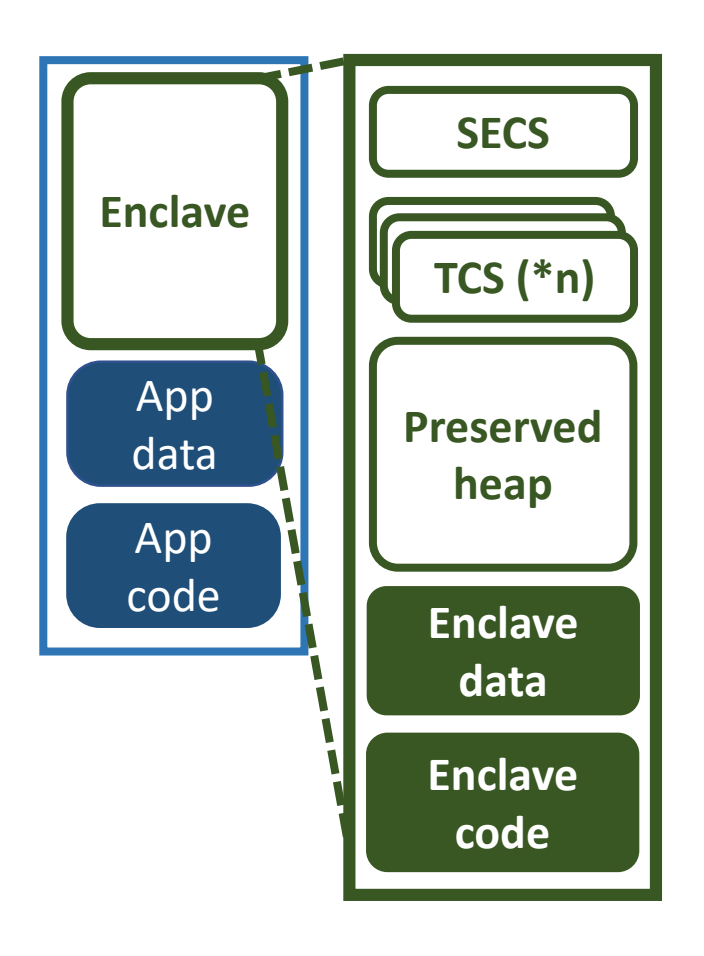

- For integrity, each enclave has a static memory layout
	- Signed by users
	- Initialized at loading time
- Reserved heap for malloc()
- # TCS = # Threads

### EDMM on SGX2

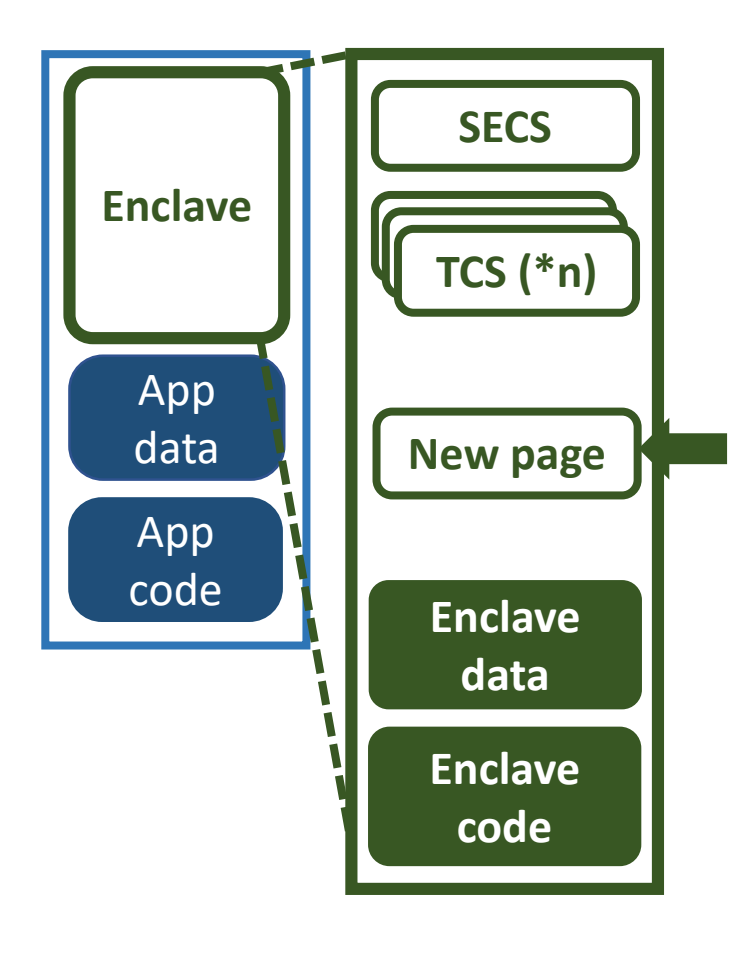

- Adding and protecting enclave pages at run time
- Page adding semantics:
	- Normal or TCS pages
	- Must be zeroed
	- "Approved" by enclave

# EDMM Support in Graphene-SGX

- Compatibility and performance features
	- Largely reduce startup time
	- Dynamic thread creation
	- Protect pages after finishing dynamic loading
	- Support mprotect()

### Demo: Graphene-SGX with EDMM

leifepc@leifepc:~/work/graphene/LibOS/shim/test/apps/python\$ ls benchmarks.tar.gz gai.conf hosts Makefile Python-2.7.9.tgz python.manifest.temp leifepc@leifepc:~/work/graphene/LibOS/shim/test/apps/python\$

### Availability

- SGX2 release date expected in 1~2 years
- EDMM support will be open-sourced as part of Graphene
	- <http://github.com/oscarlab/graphene>

### Eleos: Exit-less Enclaves

- Avoids enclave exits and EPC paging
- Combined w/ SDK: Generating RPC-based interface
- Software-based paging: SUVM

**Eleos: ExitLess OS Services for SGX Enclaves** 

Meni Orenbach, Pavel Lifshits, Marina Minkin, Mark Silberstein Technion - Israel Institute of Technology

### **Abstract**

Intel Software Guard eXtensions (SGX) enable secure and trusted execution of user code in an isolated enclave to protect against a powerful adversary. Unfortunately, running I/O-intensive, memory-demanding server applications in enclaves leads to significant performance degradation. Such applications put a substantial load on the in-enclave system CCS'17 Tutorial: SGX Security and Privacy<br>main reason for the application slowdown. In addition to the Instead, today's SGX runtime forces the enclave to exit, that<br>main reason for the application slowdown. In addition to high direct cost of thousands-of-cycles long SGX management instructions, these mechanisms incur the high indirect

OS and/or a hypervisor, yet the code running in the enclave may access *untrusted* memory of the owner process.

While SGX provides the convenience of a standard  $x86$ execution environment inside the enclave, there are important differences in the way enclaves manage their private memory and interact with the host OS.

First, because an enclave may only run in user mode, is, to securely transition from trusted to untrusted mode, and to re-enter the enclave after the privileged part of the system

### Direct Enclave Costs

• Enclave enter / exit: vs System call: 3,300 / 3,800 cycles 250 cycles

- LLC misses: 5.6~9.5 X
- EPC paging: 40,000 cycles for evict and page-in
### Indirect Cost: LLC Pollution

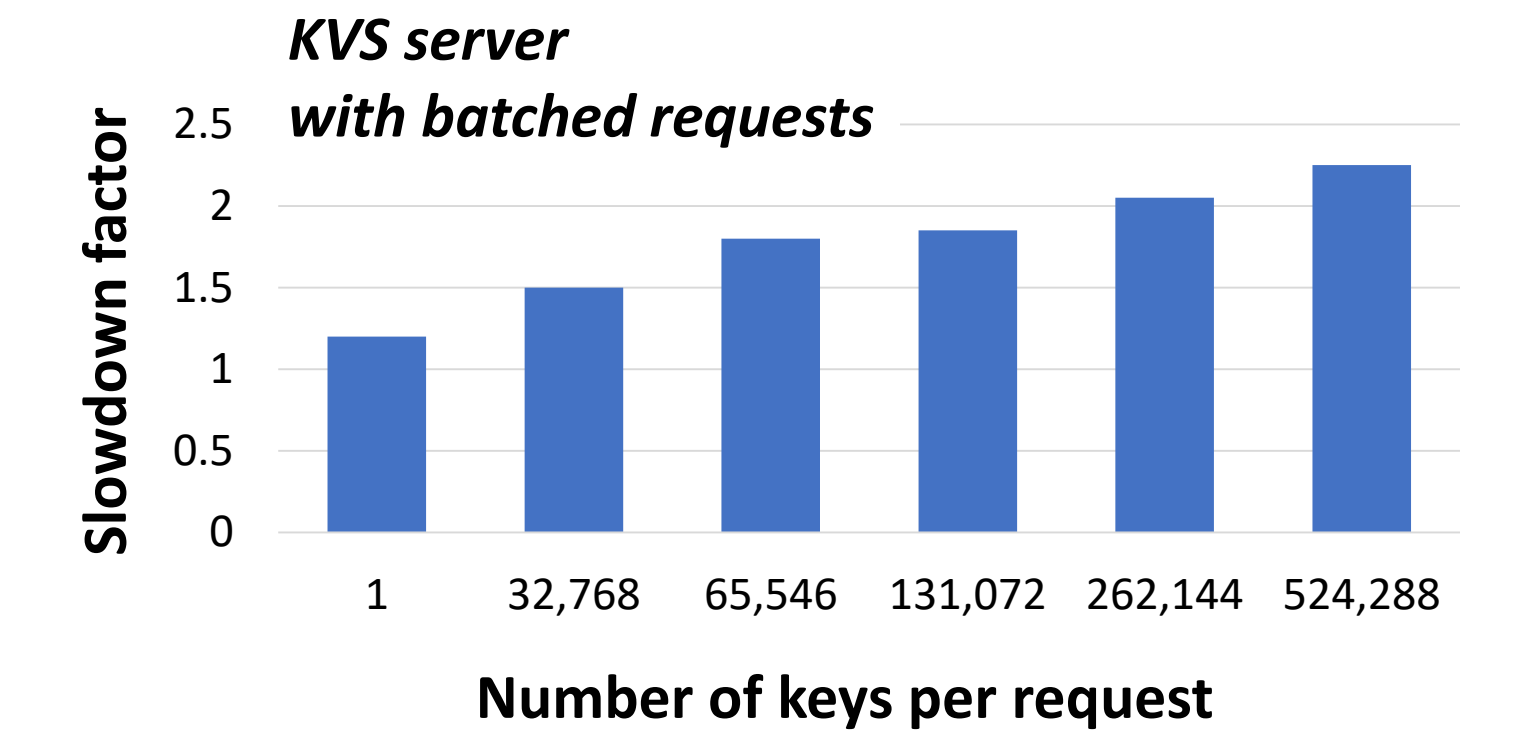

#### **LLC pollution causes up to 2X slowdown**

#### Indirect Cost: TLB Pollution

#### *KVS server with different collision resolution:* ■ Open addressing ■ Separate chaining (insensitive to TLB flushes)Slowdown factor **Slowdown factor** 6 5 4 3 2 1  $\Omega$ 1 2 4 8 16 32 **Number of keys per request**

#### **TLB Flushes at every exits cause up to 6X slowdown**

### RPC-based Enclave Interfaces

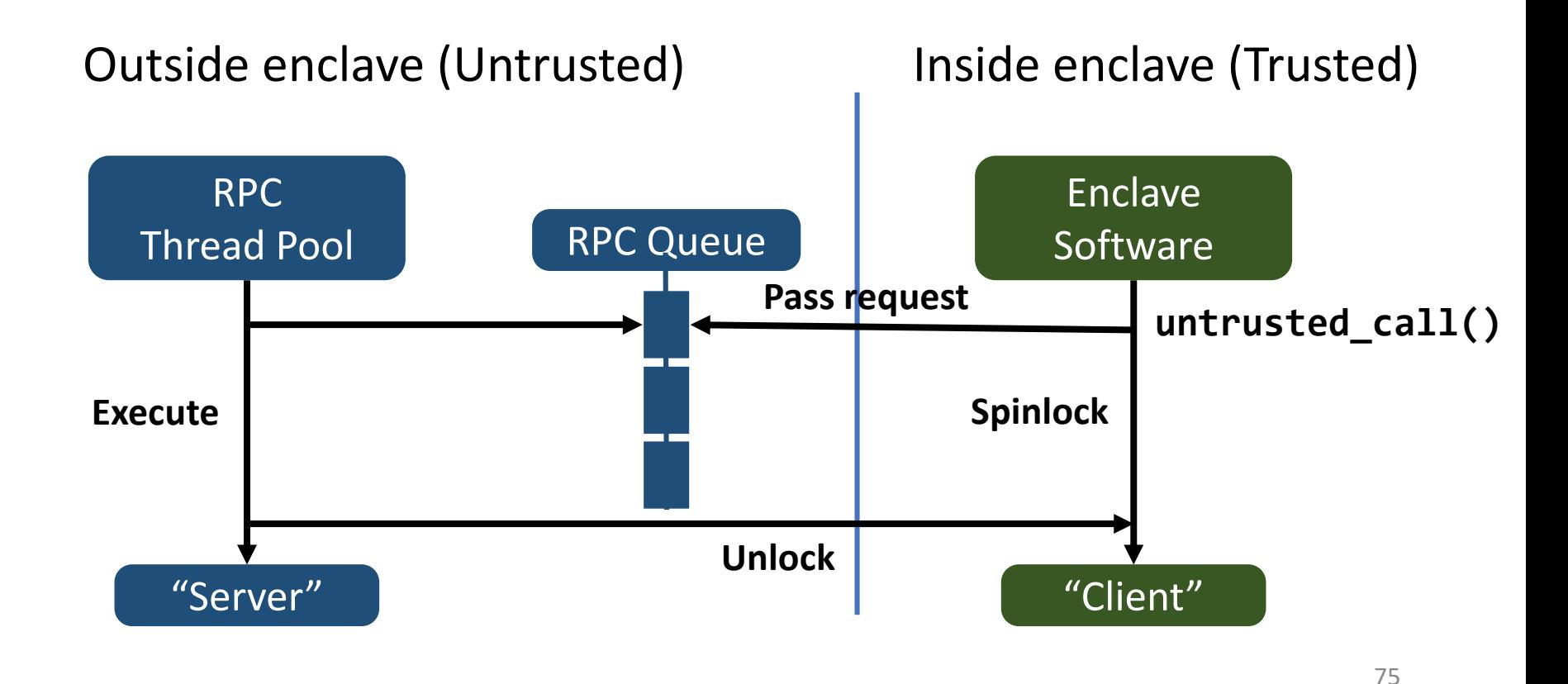

### SUVM: Secure User-Space Paging

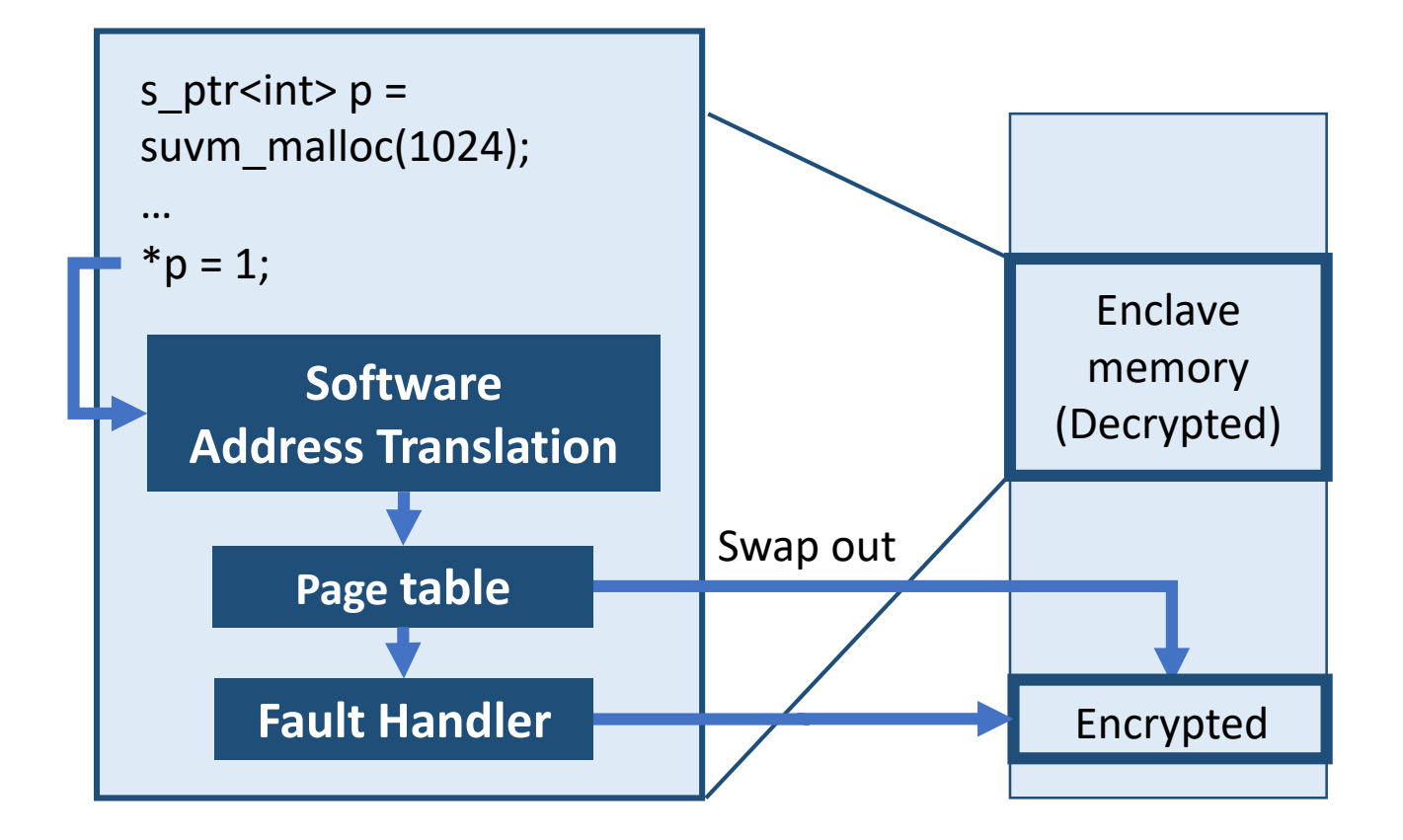

#### **Eleos keeps EPC footprint static, to avoid fault-based exits**

### Demo: Memcached on Native SGX

user@sgx:~/demo\$

CCS'17 Tutorial: SGX Security and Privacy 77

#### Demo: Memcached with Eleos (RPC)

user@sgx:~/demo\$

CCS'17 Tutorial: SGX Security and Privacy 78

#### Demo: Memcached with Eleos (RPC+SUVM)

user@sgx:~/demo\$

CCS'17 Tutorial: SGX Security and Privacy 79

### Memcached Performance

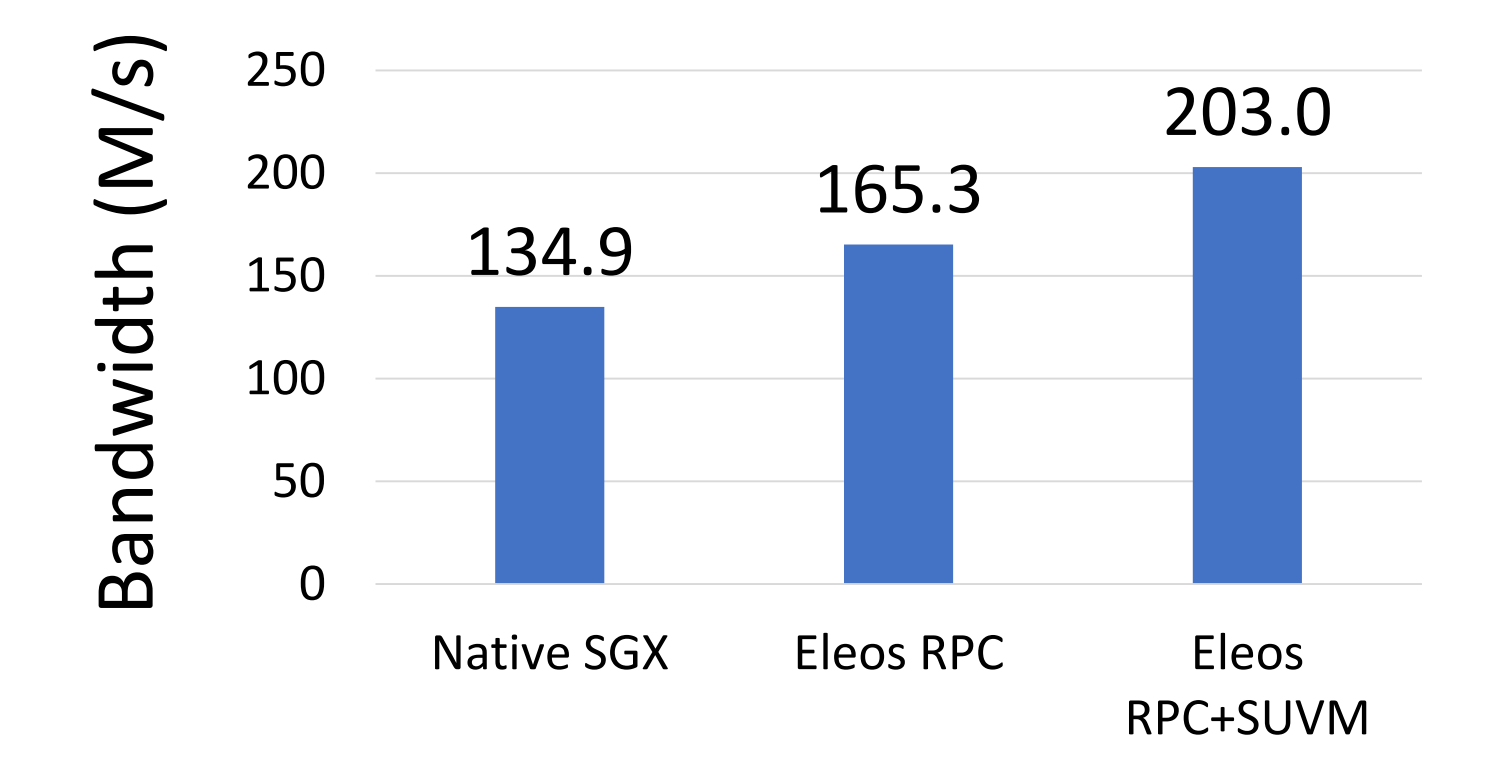

#### **PRC improves 23%, RPC+SUVM improves 51%**

## Availability

- Open-source available at: <http://github.com/acsl-technion/eleos>
- Contact: [mark@ee.technion.ac.il](mailto:mark@ee.technion.ac.il)

# Acknowledgement

#### Assistance from the following individuals:

- Christof Fetzer (TU Dresden)
- 
- Meni Orenbach (Technion)
- 
- 
- Mark Silberstein (Technion)
- Mona Vij (Intel Labs)

• Li Lei (Intel Labs) • Donald E. Porter (UNC at Chapel Hill / Fortanix) • Shweta Shinde (Natl. Univ. of Singapore)